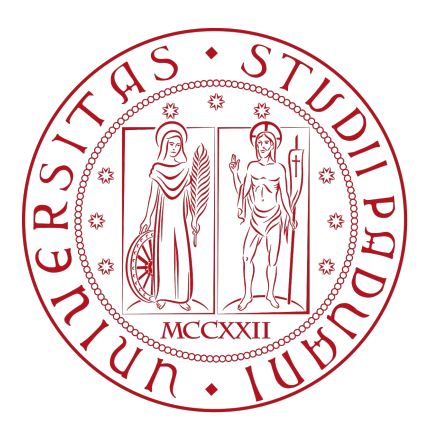

# UNIVERSITÀ DEGLI STUDI DI PADOVA

### Dipartimento di Fisica e Astronomia "Galileo Galilei" Corso di Laurea in Fisica

Tesi di Laurea

L'ovale di Cassini come potenziale bidimensionale in

meccanica quantistica

Relatore Laureando Prof. Lorenzo Fortunato Matteo Bellotto

Anno Accademico 2022/2023

# Indice

### Introduzione v

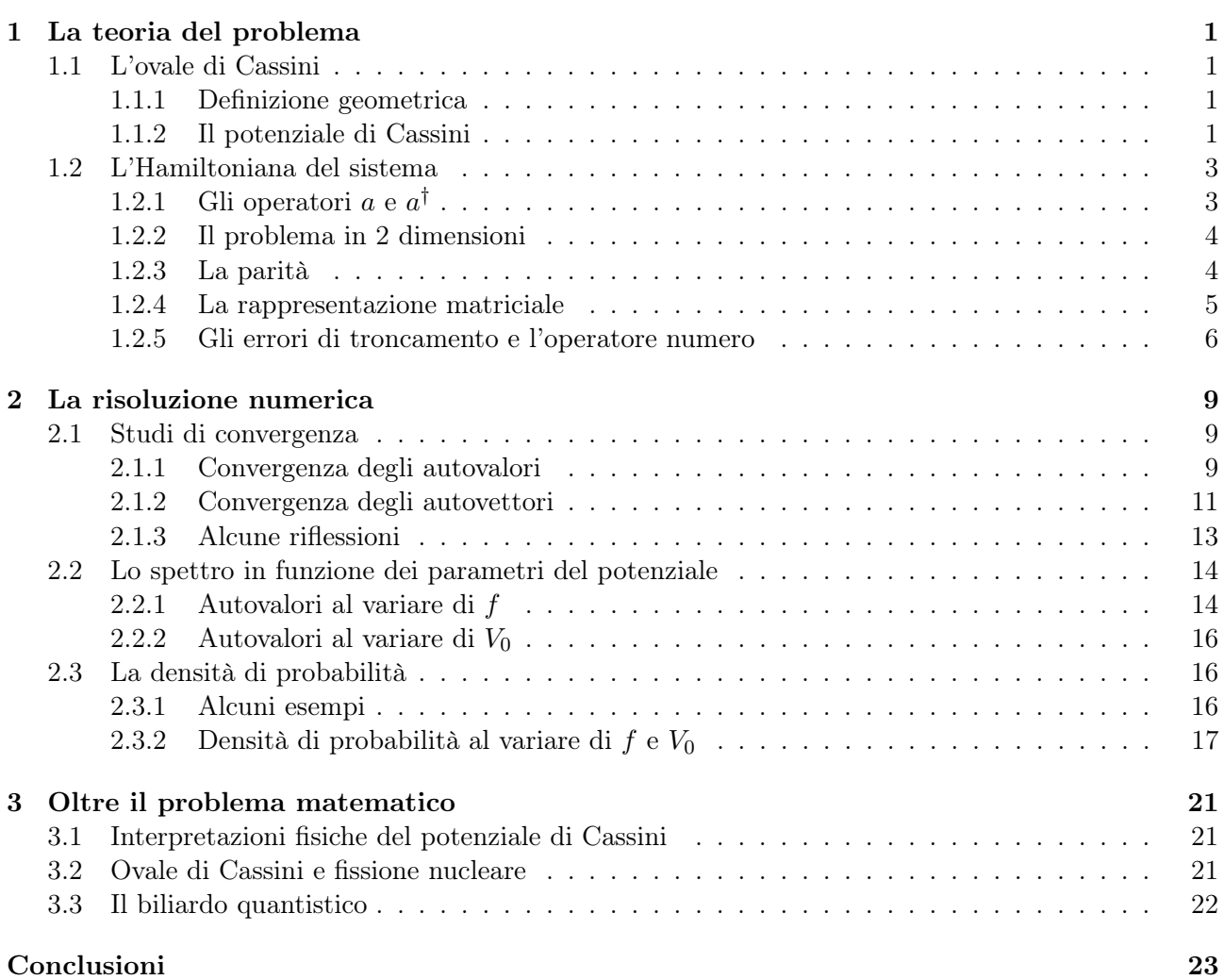

## Introduzione

L'ovale di Cassini è una quartica del piano, la cui forma può essere variata in funzione di alcuni parametri. Noi abbiamo definito un potenziale bidimensionale a partire da questa figura, battezzandolo potenziale di Cassini, e lo abbiamo usato in un problema quantistico, in cui una particella senza spin è vincolata a muoversi sotto la sua influenza. La presente tesi si propone come obiettivo lo studio di questo problema, identificando lo spettro dell'Hamiltoniana e i suoi autostati. Il potenziale è scritto in funzione di due parametri,  $f \in V_0$ : noi vogliamo comprendere come gli autovalori e le densità di probabilità cambino al variare di questi parametri. Lo studio che affronteremo sarà solo in parte analitico, visto che l'Hamiltoniana non è risolvibile in maniera semplice con calcoli diretti: faremo quindi uso del software di calcolo Mathematica, che ci servirà per diagonalizzare numericamente l'Hamiltoniana e trarne le informazioni che cerchiamo. Inoltre, il problema che affronteremo sarà solo di natura matematica, nel senso che, dopo aver descritto l'Hamiltoniana con tutte le sue costanti fisiche, trascureremo queste ultime, insieme con tutte le unità di misura, lavorando con quantità adimensionali.

La trattazione procederà nel modo seguente:

- capitolo 1 : verranno definiti con cura l'ovale e il potenziale di Cassini, insieme con l'Hamiltoniana quantistica del problema; quindi, richiamando il problema dell'oscillatore armonico, introdurremo una possibile rappresentazione matriciale degli operatori, e ricorreremo all'algebra di Heisenberg-Weyl per semplificarne il più possibile la struttura; infine, osserveremo come la necessità di lavorare con matrici di dimensione finita introduca degli errori di troncamento nei risultati.
- capitolo 2 : presenteremo gli studi di convergenza, atti a controllare l'entità degli errori di troncamento, tanto sugli autovalori quanto sugli autovettori; analizzeremo lo spettro in funzione dei parametri del potenziale,  $f \in V_0$ ; studieremo le densità di probabilità, illustrando qualche esempio.
- capitolo 3 : illustreremo alcune possibili interpretazioni fisiche del potenziale che abbiamo definito, e anche solo dell'ovale di Cassini, come figura geometrica, che sappiamo aver trovato discreto spazio nella letteratura scientifica contemporanea.

### Capitolo 1

### La teoria del problema

#### 1.1 L'ovale di Cassini

La figura geometrica nota come *ovale di Cassini* venne presentata per la prima volta nel XVII secolo dal matematico e astronomo italiano Giovanni Domenico Cassini (1625-1712) che la propose per descrivere il moto di rivoluzione della Terra intorno al Sole, in sostituzione dell'ellisse prevista dalle leggi di Keplero e dalla fisica di Newton.

#### 1.1.1 Definizione geometrica

L'ovale di Cassini (vedi [1], [6]) è una quartica, definita come il luogo geometrico dei punti il cui prodotto delle distanze da due punti fissi, detti fuochi, è costante; l'equazione è la seguente:

$$
[(x-a)^2 + y^2] [(x+a)^2 + y^2] = b^4.
$$
 (1.1)

Essa definisce un'ovale di Cassini con i fuochi disposti sull'asse x, ciascuno a una distanza a dall'origine. In alternativa, possiamo svolgere i calcoli di (1.1) e riordinare gli addendi, ottenendo

$$
x^4 - 2a^2x^2 + y^4 + 2a^2y^2 + 2x^2y^2 + a^4 = b^4.
$$

Fissato a, il parametro b permette di variare la forma dell'ovale di Cassini. Spesso b è definito in funzione del parametro  $\varepsilon = b/a$ , detto eccentricità in analogia al caso ellittico.

Possiamo definire l'ovale di Cassini anche come curva di livello della funzione  $f : \mathbb{R}^2 \to \mathbb{R}$ ,

$$
f(x,y) = [(x-a)^2 + y^2] [(x+a)^2 + y^2].
$$

Si osservi la figura 1.1, dove si è posto  $a = 1$ . Si nota che per  $f(x, y) < 1$  il profilo è proprio quello di due ovali disposti simmetricamente rispetto all'asse y, che tendono a ingrandirsi e ad avvicinarsi man mano che la funzione si avvicina a 1; per  $f(x, y) = 1$  i due ovali si incontrano nell'origine, e la figura che ne risulta è nota come lemniscata di Bernoulli; infine, per  $f(x, y) > 1$  il profilo presenta una strozzatura centrale che si affievolisce fino a sparire con  $f(x, y)$  che aumenta. Il limite per valori molto grandi è quello di una circonferenza.

#### 1.1.2 Il potenziale di Cassini

La nostra trattazione si propone di utilizzare l'ovale di Cassini per definire un potenziale bidimensionale, che chiameremo potenziale di Cassini. Per non creare confusione con l'operatore di distruzione che verrà definito più avanti, ridefiniamo  $f \equiv a$  e chiamiamo questo parametro semidistanza focale; definiamo inoltre un parametro aggiuntivo  $V_0$ , che chiameremo parametro di intensità. L'equazione dell'energia potenziale è dunque la seguente:

$$
V(x,y) = V_0(x^4 - 2f^2x^2 + y^4 + 2f^2y^2 + 2x^2y^2 + f^4)
$$
 (1.2)

Intuitivamente,  $V_0$  rappresenta la rapidità con cui il potenziale cresce. In figura 1.2 è rappresentato in 3D il potenziale di Cassini per  $f = 1$  e  $V_0 = 1$ .

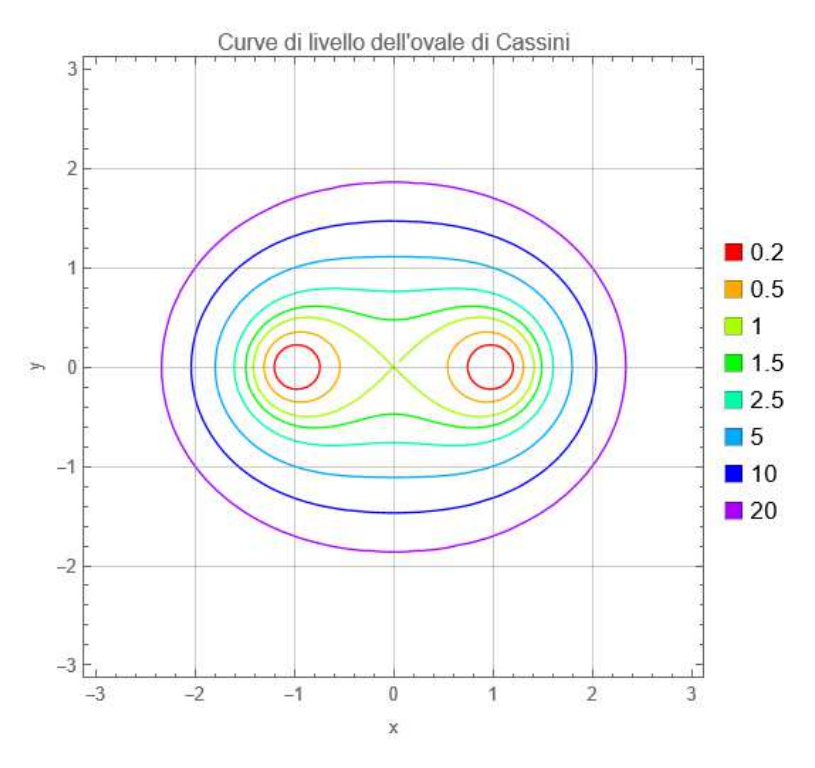

Figura 1.1: alcune curve di livello dell'ovale di Cassini con  $a = 1$ .

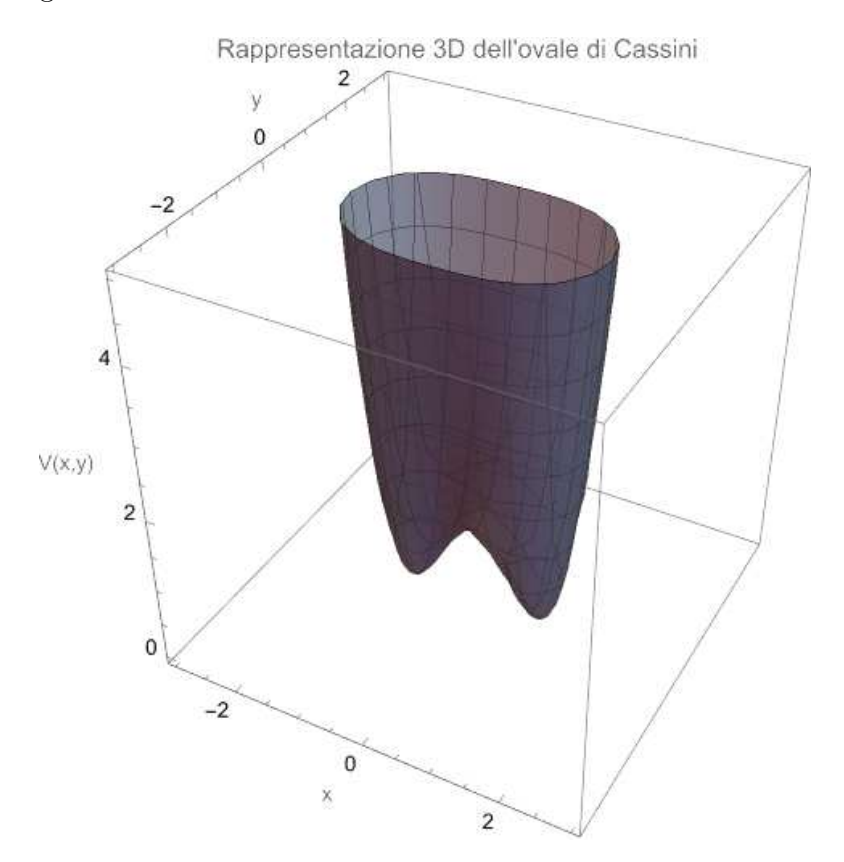

Figura 1.2: potenziale di Cassini per  $f = 1$  e  $V_0 = 1$ .

Per piccoli valori di  $x \in y$  i termini di grado 4 diventano trascurabili rispetto a quelli di grado 2, e il potenziale di Cassini può essere pensato come la combinazione di un attrattore armonico lungo y e di un repulsore armonico lungo x: vale infatti

$$
V(x,y) \sim 2V_0 f^2(-x^2 + y^2) \quad |x|, |y| \ll 1 \; .
$$

Al contrario, per valori molto grandi di x e y, i termini di grado 4 diventano preponderanti, e il

potenziale si approssima a

$$
V(x,y) = V_0(x^4 + 2x^2y^2 + y^4) = V_0(x^2 + y^2)^2 = V_0r^4 \quad x, y \to \infty ,
$$

che è l'equazione di un attrattore centrale, con potenziale proporzionale alla quarta potenza della distanza.

#### 1.2 L'Hamiltoniana del sistema

Il sistema di una particella senza spin immersa nel potenziale di Cassini può essere descritto da un'Hamiltoniana data dalla somma dell'energia cinetica della particella, in funzione del suo momento, e dell'energia potenziale associata alla sua posizione nello spazio 2D:

$$
H = \frac{1}{2m}(p_x^2 + p_y^2) + V_0(x^4 - 2f^2x^2 + y^4 + 2f^2y^2 + 2x^2y^2 + f^4).
$$

Nell'espressione, m è la massa a riposo della particella, mentre  $p_x$  e  $p_y$  sono i momenti lungo le direzioni  $x \in y$ ; i parametri  $f \in V_0$ , già definiti, hanno dimensioni, rispettivamente, [L] e [M·T<sup>-2</sup>·L<sup>-2</sup>]. L'Hamiltoniana scritta in questo modo permette di descrivere il moto di una particella classica: per passare alla descrizione quantistica è sufficiente inserire gli operatori posizione e momento, tramite le sostituzioni

$$
p_x \to P_x \ , \quad p_y \to P_y \ , \quad x \to X \ , \quad y \to Y.
$$

Di conseguenza, l'Hamiltoniana del sistema diventa

$$
H = \frac{1}{2m}(P_x^2 + P_y^2) + V_0(X^4 - 2f^2X^2 + Y^4 + 2f^2Y^2 + 2X^2Y^2 + f^4)
$$
 (1.3)

#### 1.2.1 Gli operatori  $a \in a^{\dagger}$

Lo spazio di Hilbert che fa da teatro al problema è lo spazio  $\mathcal{H} = \mathcal{H}_x \otimes \mathcal{H}_y$ , che nasce dal prodotto tensoriale dei singoli spazi unidimensionali  $\mathcal{H}_x$  e  $\mathcal{H}_y$ . Cominciamo con l'analizzare la struttura degli operatori in una dimensione: definiamo gli operatori posizione e momento, Q e P, come

$$
Q = q \quad e \quad P = -i\hbar \frac{d}{dq} \ ,
$$

per i quali vale la relazione di commutazione canonica  $[Q, P] = i\hbar$ .

In una dimensione, il problema dell'oscillatore armonico quantistico (vedi [4]) fornisce un paradigma risolutivo che possiamo sfruttare. Rimandando all'opera citata per i dettagli, possiamo qui ricordare che la sua risoluzione prevede di definire degli operatori posizione e momento normalizzati, ovvero privi di unità di misura; a partire da questi, vengono poi definiti gli operatori di distruzione e costruzione, oltre che l'operatore numero, in funzione del quale si può esprimere l'Hamiltoniana del sistema e trovare così gli autovalori.

Nel caso del potenziale di Cassini è possibile adottare un procedimento del tutto simile. Innanzitutto definiamo gli operatori normalizzati

$$
\bar{Q} = \sqrt{\frac{2f}{\hbar} \sqrt{mV_0}} Q \quad \text{e} \quad \bar{P} = \sqrt{\frac{1}{2\hbar f} \frac{1}{\sqrt{mV_0}}} P \ . \tag{1.4}
$$

(Si tratta delle stesse definizioni date in [4] per l'oscillatore armonico, ma con le sostituzioni  $m \rightarrow$  $2\sqrt{mV_0}$  e  $\omega \to f$ .) Si noti che gli operatori normalizzati sono effettivamente adimensionali e che per il loro commutatore vale la relazione  $[\bar{Q}, \bar{P}] = i$ .

Definiamo quindi gli operatori di costruzione e distruzione,

$$
a = \frac{\bar{Q} + i\bar{P}}{\sqrt{2}} \quad \text{e} \quad a^{\dagger} = \frac{\bar{Q} - i\bar{P}}{\sqrt{2}} \,, \tag{1.5}
$$

per i quali si dimostra che vale  $[a, a^{\dagger}] = I$ , dove *I* è l'operatore identità. Gli operatori  $a, a^{\dagger}$  e *I* formano un'algebra di Heisenberg (vedi [8]): ciò sarà utile nel seguito, quando si sfrutterà l'esistenza dell'operatore numero per semplificare l'Hamiltoniana. Combinando (1.4) e (1.5) si trovano le relazioni

$$
Q = \frac{1}{2} \sqrt{\frac{\hbar}{f\sqrt{mV_0}}} (a^{\dagger} + a) \quad e \quad P = i \sqrt{\hbar f \sqrt{mV_0}} (a^{\dagger} - a) \; .
$$

Vogliamo ora costruire una base di vettori  $|\nu\rangle$ ,  $\nu = 0, 1, 2, \ldots$  che soddisfino le seguenti proprietà:

$$
a|\nu\rangle = \sqrt{\nu}|\nu - 1\rangle
$$
  
\n
$$
a^{\dagger}|\nu\rangle = \sqrt{\nu + 1}|\nu + 1\rangle , \qquad (1.6)
$$

oltre che la condizione di ortonormalizzazione  $\langle \mu | \nu \rangle = \delta_{\mu\nu}$ . Dallo studio dell'oscillatore armonico sappiamo che una base con le proprietà richieste esiste, ed è precisamente la base degli autovettori di quest'ultimo, con le sostituzioni  $m \to 2\sqrt{mV_0}$  e  $\omega \to f$ , cui si è già accennato. In altre parole, la base è data dalle funzioni

$$
\phi_{\nu}(q) = \langle q | \nu \rangle = \frac{1}{\sqrt{2^{\nu} \nu!}} \left( \frac{2f\sqrt{mV_0}}{\pi \hbar} \right)^{\frac{1}{4}} \exp\left( -\frac{f\sqrt{mV_0}}{\hbar} q^2 \right) H_{\nu} \left( \sqrt{\frac{2f}{\hbar} \sqrt{mV_0}} q \right) ,
$$

dove  $H_{\nu}$  è il  $\nu$ -esimo polinomio di Hermite.

#### 1.2.2 Il problema in 2 dimensioni

Possiamo ora estendere il problema alle due dimensioni spaziali: è sufficiente comporre tensorialmente gli operatori Q e P con l'operatore identità, secondo le relazioni

$$
X = Q \otimes I \ , \quad P_x = P \otimes I \ , \quad Y = I \otimes Q \quad e \quad P_y = I \otimes P \ . \tag{1.7}
$$

In realtà, preferiamo ricorrere a  $\overline{Q}$  e  $\overline{P}$  e definire gli operatori normalizzati 2-dimensionali

$$
\bar{X} = \bar{Q} \otimes I \; , \quad \bar{P}_x = \bar{P} \otimes I \; , \quad \bar{Y} = I \otimes \bar{Q} \quad \text{e} \quad \bar{P}_y = I \otimes \bar{P} \; . \tag{1.8}
$$

Definiamo poi gli operatori  $X \in P_x$  come

$$
X = \sqrt{\frac{\hbar}{2f}} \frac{1}{\sqrt{mV_0}} \bar{X} \quad \text{e} \quad P_x = \sqrt{2\hbar f \sqrt{mV_0}} \bar{P}_x \ , \tag{1.9}
$$

e Y e  $P_y$  in maniera analoga; si può comunque dimostrare che le definizioni (1.7) e (1.9), quest'ultima combinata alla (1.8), sono equivalenti.

Usando le relazioni (1.9) e sostituendole in (1.3), si ottiene l'Hamiltoniana del sistema in funzione degli operatori normalizzati:

$$
H = \hbar f \sqrt{\frac{V_0}{m}} (\bar{P}_x^2 - \bar{X}^2) + \hbar f \sqrt{\frac{V_0}{m}} (\bar{P}_y^2 + \bar{Y}^2) + \frac{\hbar^2}{4m f^2} (\bar{X}^4 + \bar{Y}^4 + 2\bar{X}^2 \bar{Y}^2) + V_0 f^4 \,. \tag{1.10}
$$

#### 1.2.3 La parità

L'operatore parità Π nello spazio H agisce sulle generiche funzioni invertendo le coordinate, ovvero

$$
\Pi \psi(x, y) = \psi(-x, -y) ,
$$

mentre sugli operatori posizione e momento nel modo seguente:

$$
\Pi X \Pi^{\dagger} = -X , \Pi P_x \Pi^{\dagger} = -P_x \text{ (analogo per } Y \text{ e } P_y).
$$

Intuitivamente,  $\Pi$  è associato a un'inversione degli assi  $x \in y$ . Poiché in H compaiono solo potenze pari di X, Y,  $P_x$  e  $P_y$ , l'Hamiltoniana del sistema è invariante per trasformazioni di parità, ovvero

$$
\Pi H \Pi^{\dagger} = H ,
$$

o anche  $[\Pi, H] = 0$ . Questo ha due conseguenze importanti: (1) che gli autostati  $|\lambda_i\rangle$  di H sono anche autostati dell'operatore di parità<sup>1</sup> Π; (2) che, in accordo al teorema di Nöther, la parità degli stati è una quantità conservata. La  $(1)$  in particolare implica che gli autostati di H devono essere o funzioni pari o funzioni dispari, alle quali sono associati rispettivamente gli autovalori di  $\Pi +1$  e  $-1$ .

#### 1.2.4 La rappresentazione matriciale

Per gli operatori che abbiamo definito vogliamo ora trovare una rappresentazione matriciale nella base dei vettori  $|\nu\rangle$ . Dalle relazioni

$$
\langle \mu | a | \nu \rangle = \sqrt{\nu} \langle \mu | \nu - 1 \rangle = \sqrt{\nu} \delta_{\mu, (\nu - 1)} \quad \text{e} \quad \langle \mu | a^{\dagger} | \nu \rangle = \sqrt{\nu + 1} \langle \mu | \nu + 1 \rangle = \sqrt{\nu + 1} \delta_{\mu, (\nu + 1)} \ ,
$$

che seguono dalle (1.6), si ricavano immediatamente le matrici rappresentative di  $a e a^{\dagger}$ :

$$
a = \begin{pmatrix} 0 & \sqrt{1} & 0 & \cdots \\ 0 & 0 & \sqrt{2} & \cdots \\ 0 & 0 & 0 & \cdots \\ \vdots & & & & \ddots \end{pmatrix} , a^{\dagger} = \begin{pmatrix} 0 & 0 & 0 & \cdots \\ \sqrt{1} & 0 & 0 & \cdots \\ 0 & \sqrt{2} & 0 & \cdots \\ \vdots & & & & \ddots \end{pmatrix} .
$$

In sostanza, a è composto interamente da 0, ad eccezione della diagonale superiore a quella principale, dove sono allineate in ordine crescente le radici quadrate dei numeri naturali; a † è lo stesso, soltanto che le radici si trovano nella diagonale inferiore alla principale. Il generico vettore v è della forma

$$
\mathbf{v} = \begin{pmatrix} |0\rangle \\ |1\rangle \\ |2\rangle \\ \vdots \end{pmatrix} \;,
$$

dove con questa notazione si indica che la *i*-esima componente è relativa al vettore di base  $|i\rangle$ .

Dovendo operare con un software di calcolo numerico, non è tuttavia possibile definire matrici di base infinita; è quindi necessario dare una dimensione alle basi di  $\mathcal{H}_x$  e  $\mathcal{H}_y$ , che chiameremo n: H avrà allora una base di dimensione  $n^2$ . Quindi,  $a, a^{\dagger}$  e il generico vettore **v** diventano:

$$
a = \begin{pmatrix} 0 & \sqrt{1} & \dots & 0 \\ 0 & 0 & & \vdots \\ \vdots & & \ddots & \sqrt{n-1} \\ 0 & \dots & 0 & 0 \end{pmatrix}, \quad a^{\dagger} = \begin{pmatrix} 0 & 0 & \dots & 0 \\ \sqrt{1} & 0 & & \vdots \\ \vdots & & \ddots & 0 \\ 0 & \dots & \sqrt{n-1} & 0 \end{pmatrix} \quad e \quad \mathbf{v} = \begin{pmatrix} |0\rangle \\ |1\rangle \\ \vdots \\ |n-1\rangle \end{pmatrix}.
$$

Invertendo le relazioni (1.5) è possibile definire la rappresentazione matriciale di base finita di  $\overline{Q}$  e  $\bar{P}$  e, usando le (1.8), anche quella di  $\bar{X}, \bar{Y}, \bar{P}_x$  e  $\bar{P}_y$ . L'equivalente nel calcolo matriciale del prodotto tensoriale è il prodotto di Kronecker (vedi [7]), che funziona nel seguente modo: per ogni entrata della prima matrice, si definisce una nuova matrice che è il prodotto di quell'entrata per la seconda matrice. La composizione ordinata in una matrice unica più grande delle varie matrici così definite permette di ricavare il risultato. Se le matrici di partenza hanno dimensione  $n \times n$ , la matrice risultante avrà

<sup>&</sup>lt;sup>1</sup>Equivalentemente, H ammette una base di autovettori comuni di H e  $\Pi$ .

dimensione  $n^2 \times n^2$ . Per quanto riguarda invece il generico vettore, la sua struttura sarà

$$
v = \begin{pmatrix} |0,0\rangle \\ |0,1\rangle \\ \vdots \\ |0,n-1\rangle \\ |1,0\rangle \\ |1,1\rangle \\ \vdots \\ |1,n-1\rangle \\ \vdots \end{pmatrix}
$$

e avrà  $n^2$  coordinate. Con  $|\mu, \nu\rangle$  si indica il prodotto tensore tra i vettori  $|\mu\rangle$  e  $|\nu\rangle$ , ovvero  $|\mu\rangle \otimes |\nu\rangle$ , che coincide, in termini di funzioni, con  $\Phi_{\mu,\nu}(x,y) = \phi_{\mu}(x)\phi_{\nu}(y)$ .

#### 1.2.5 Gli errori di troncamento e l'operatore numero

Lavorare con basi finite introduce nei calcoli degli errori di troncamento, che sono tanto più importanti quanto più n è piccolo e quanto più alta è la potenza cui sono elevati gli operatori. Un esempio lo si può vedere nel commutatore tra  $a e a^{\dagger}$ , per il quale si può verificare che vale

$$
[a, a^{\dagger}] = \begin{pmatrix} 1 & 0 & \dots & 0 \\ 0 & 1 & & \vdots \\ \vdots & & \ddots & 0 \\ 0 & \dots & 0 & 1 - n \end{pmatrix} \neq I.
$$

Per le matrici 1D gli errori di troncamento sono localizzati nelle ultime righe e nelle ultime colonne, e questo permette, almeno in linea di principio, di tenere sotto controllo le imprecisioni. Tuttavia, il prodotto di Kronecker, che abbiamo visto essere necessario per definire le matrici su H, ha il difetto di sparpagliarli, complicando le cose: non è quindi possibile arginare gli errori di troncamento, e nemmeno prevederne l'entità, senza un'analisi approfondita di come questi abbiano origine. Per tale motivo, è preferibile proseguire nell'analisi matematica del problema, sorvolando sulla rappresentazione matriciale finita, in modo da presentare a Mathematica l'Hamiltoniana nella sua forma più semplificata. In realtà, l'unico miglioramento che possiamo apportare in tal senso all'equazione (1.10) è ricordare che per una terna di operatori  $a, a^{\dagger}$  e I che rispettano l'algebra di Heisenberg è possibile definire un operatore N, detto numero, come

$$
N = a^{\dagger} a ,
$$

e per il quale vale, nella base che abbiamo scelto,

$$
N|\nu\rangle = \nu|\nu\rangle \ ,
$$

ovvero l'autovalore di N rispetto al ν-esimo vettore di base è proprio ν. Da un punto di vista matriciale, quindi, l'operatore  $N$  è il seguente:

$$
N = \begin{pmatrix} 0 & 0 & 0 & \dots \\ 0 & 1 & 0 & \\ 0 & 0 & 2 & \\ \vdots & & & \ddots \end{pmatrix} ,
$$

cioè, ogni entrata è nulla a eccezione di quelle sulla diagonale principale, dove sono disposti in ordine crescente tutti i numeri naturali. In due dimensioni si possono definire due operatori numero,  $N_x \in N_y$ , ciascuno per ogni direzione spaziale. Le loro definizioni ricalcano quelle delle equazioni (1.7) e (1.8):

$$
N_x = N \otimes I \ , \quad N_y = I \otimes N \ ;
$$

in forma matriciale:

$$
N_x = \begin{pmatrix} 0 \cdot I & 0 & 0 & \cdots \\ 0 & 1 \cdot I & 0 & \cdots \\ 0 & 0 & 2 \cdot I & \cdots \end{pmatrix}, \quad N_y = \begin{pmatrix} N & 0 & 0 & \cdots \\ 0 & N & 0 & \cdots \\ 0 & 0 & N & \cdots \\ \vdots & \cdots & \cdots & \cdots \end{pmatrix}.
$$

Quando scriviamo 0 · I come entrata, vogliamo indicare che in essa va posta l'intera matrice I, moltiplicata per 0; in maniera analoga, N sta a indicare l'intera matrice N già definita.

Usando la definizione di  $N$  e la relazione di commutazione  $[a, a^{\dagger}] = I$ , si dimostra che

$$
\bar{P}^2 + \bar{Q}^2 = 2N + 1 \ ,
$$

che è proprio la relazione che si usa nel problema dell'oscillatore armonico per semplificare l'espressione dell'Hamiltoniana. Da questa discendono

$$
\bar{X}^2 + \bar{P}_x^2 = 2N_x + 1 \quad \text{e} \quad \bar{Y}^2 + \bar{P}_y^2 = 2N_y + 1 \; .
$$

Nello specifico, noi utilizzeremo solamente la seconda di queste relazioni, visto che nella seconda parentesi dell'equazione (1.10) compare proprio il termine desiderato (non a caso avevamo notato alla fine della sezione 1.1.2 che l'andamento del potenziale di Cassini per piccoli spostamenti sull'asse y è approssimabile a un potenziale armonico). L'equazione definitiva dell'Hamiltoniana quantistica è dunque

$$
H = \hbar f \sqrt{\frac{V_0}{m}} (\bar{P_x}^2 - \bar{X}^2 + 2N_y + 1) + \frac{\hbar^2}{4mf^2} (\bar{X}^4 + \bar{Y}^4 + 2\bar{X}^2 \bar{Y}^2) + V_0 f^4 \ . \tag{1.11}
$$

Analiticamente non è possibile andare oltre. Il vantaggio dell'aver espresso  $\bar{Y}^2 + \bar{P}_y^2$  in funzione di  $N_y$ è che questo (si potrebbe verificare svolgendo i calcoli) non è soggetto alla propagazione di errori di troncamento per dimensioni finite della base, a differenza di  $\bar{Y}^2 + \bar{P}_y^2$ .

L'equazione (1.11) costituisce l'espressione del sistema fisico: sostituendo a ciascuna costante il suo valore e risolvendo il problema agli autovalori, è possibile ottenere lo spettro energetico espresso in J (o in eV). Nell'analisi numerica che abbiamo effettuato, tuttavia, abbiamo preferito lavorare con il sistema matematico, nel quale abbiamo trascurato le unità di misura, e posto  $\hbar \equiv 1$  e  $m \equiv 1$ . In altre parole, l'Hamiltoniana che abbiamo concretamente studiato usando Mathematica è

$$
H = f\sqrt{V_0}(\bar{P_x}^2 - \bar{X}^2 + 2N_y + 1) + \frac{1}{4f^2}(\bar{X}^4 + \bar{Y}^4 + 2\bar{X}^2\bar{Y}^2) + V_0f^4.
$$
 (1.12)

### Capitolo 2

# La risoluzione numerica

#### 2.1 Studi di convergenza

L'Hamiltoniana (1.12), nonostante l'utilizzo dell'operatore  $N_y$ , è ancora affetta da errori di troncamento dovuti alla scelta di una dimensione finita  $n$  della base. Questo problema può essere aggirato scegliendo  $n$  molto grande, ma ciò comporta un aumento del numero dei calcoli che MATHEMATICA deve svolgere, e quindi dei tempi di esecuzione. É dunque necessario trovare un compromesso. Nello studio che abbiamo effettuato, abbiamo deciso di concentrarci solamente sui primi 10 autovalori e autovettori, trascurando tutti i rimanenti; basta allora trovare un valore di n per il quale questi risultino sufficientemente precisi, in altre parole che mostrino una buona convergenza verso un certo valore, che noi supporremo essere il loro valore reale<sup>1</sup>. Gli studi preliminari che affronteremo saranno quindi studi di convergenza, volti a identificare la dimensione minima per la quale tanto gli autovalori quanto gli autovettori mostrano di convergere.

#### 2.1.1 Convergenza degli autovalori

Il programma scritto in Mathematica che controlla la convergenza degli autovalori funziona come segue: fissati $f$ e $V_0,$  costruisce tutte le Hamiltoniane  $H$ secondo l'equazione (1.12) tra le dimensioni della base  $n = 5$  e  $n = 18$ ; per ogni n calcola i primi 10 autovalori  $\lambda_i^{(n)}$  $i^{(n)}$ , usando la funzione Eigenvalues []; per l'ultima dimensione calcola lo scarto relativo

$$
\varepsilon_i = \frac{|\lambda_i^{(18)} - \lambda_i^{(17)}|}{\lambda_i^{(18)}} ,
$$

che è una misura di quanto sono in accordo tra loro gli autovalori calcolati per le due dimensioni maggiori. In figura 2.1 è riportato l'andamento dei risultati per  $f = V_0 = 1$ , mentre in tabella 2.1 i valori di  $\lambda_i^{(18)}$  $i^{(10)}$  e di  $\varepsilon_i$ .

|   | autovalore | scarto relativo  | $\eta$ | autovalore | scarto relativo  |
|---|------------|------------------|--------|------------|------------------|
|   | 2.20310    | $\sim 10^{-5}$ % | 6      | 7.24708    | $\sim 10^{-3}$ % |
| 2 | 3.15764    | $\sim 10^{-4}$ % |        | 8.04736    | $\sim 10^{-5}$ % |
| 3 | 4.98437    | $\sim 10^{-5}$ % |        | 8.22769    | $\sim 10^{-6}$ % |
|   | 5.05557    | $\sim 10^{-3}$ % | 9      | 9.56480    | $\sim 10^{-4}$ % |
| 5 | 6.23990    | $\sim 10^{-4}$ % | 10     | 9.75051    | $\sim 10^{-2}$ % |

Tabella 2.1: primi 10 autovalori per  $n = 18$  e scarto relativo rispetto alla dimensione precedente  $(f = 1,$  $V_0 = 1$ ).

 ${}^{1}L$ 'idea è giustificata: considerando ad esempio gli autovalori, è ragionevole supporre che all'aumentare di n lo spettro calcolato converga a quello reale. Se dunque un autovalore mostra di convergere sempre meglio a un certo valore, allora questo deve far parte dello spettro.

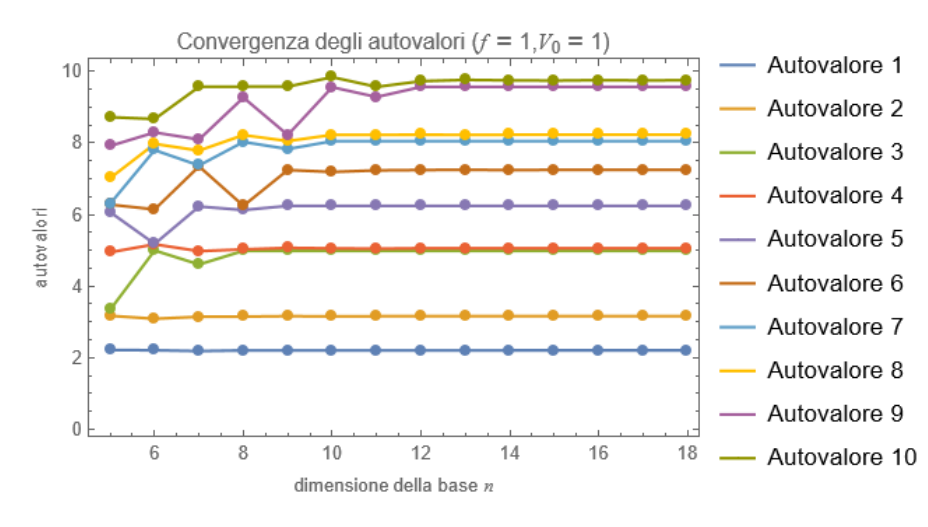

Figura 2.1: convergenza dei primi 10 autovalori con una base compresa tra le dimensioni 5 e 18 ( $f = 1$ ,  $V_0 = 1$ ).

Si può notare come tutti gli autovalori si attestino su un valore sostanzialmente costante già per  $n = 13$  (per gli autovalori più piccoli anche prima). Gli scarti  $\varepsilon_i$  assumono valori trascurabili (il più grande arriva appena a 10−<sup>2</sup> %) confermando quindi l'ottima convergenza.

Fra non molto vorremo studiare come cambia lo spettro al variare di  $f \in V_0$  (vedi sezione 2.2). Questo ci spinge a non accontentarci dello studio di figura 2.1, dove  $f \in V_0$  sono fissati a 1, ma a esplorare la convergenza anche per valori diversi di questi due parametri. Nello specifico, vogliamo trovare gli estremi tra i quali può variare un parametro, tenendo l'altro fissato a 1, per cui la convergenza per  $n = 18$  rimane buona. Per riconoscerli è necessario procedere per tentativi, aumentando e diminuendo il valore dei parametri fino a quando non si perde la convergenza: ciò che si trova è che f può variare tra 0.3 e 1.7, mentre  $V_0$  tra 0.1 e 5 (anche se, a dire il vero, per  $V_0$  la convergenza rimane abbastanza buona anche per valori minori e maggiori). Nelle figure 2.2 e 2.3 sono riportati gli studi di convergenza per i massimi e i minimi scelti. Nel caso di f notiamo che la convergenza è sensibilmente peggiorata, e di fatto è impossibile esplorare lo spettro per valori di f che stiano fuori dall'intervallo scelto. Gli scarti  $\varepsilon_i$ , definiti come sopra, non sono piccoli come nel caso  $f = 1$ , anche se in genere sono inferiori all'1 % (l'unica eccezione si ha per  $f = 0.3$  con l'autovalore 7, che ha uno scarto di circa il 5 %). Per  $V_0$ , invece, la convergenza rimane ottima, come evidenziano chiaramente i grafici (gli scarti sono sempre inferiori all'1 %, questa volta senza eccezioni): se si volesse, si potrebbero esplorare anche valori minori o maggiori, anche se, in verità, l'andamento dello spettro in funzione di  $V_0$  risulta già chiaro osservando l'intervallo scelto.

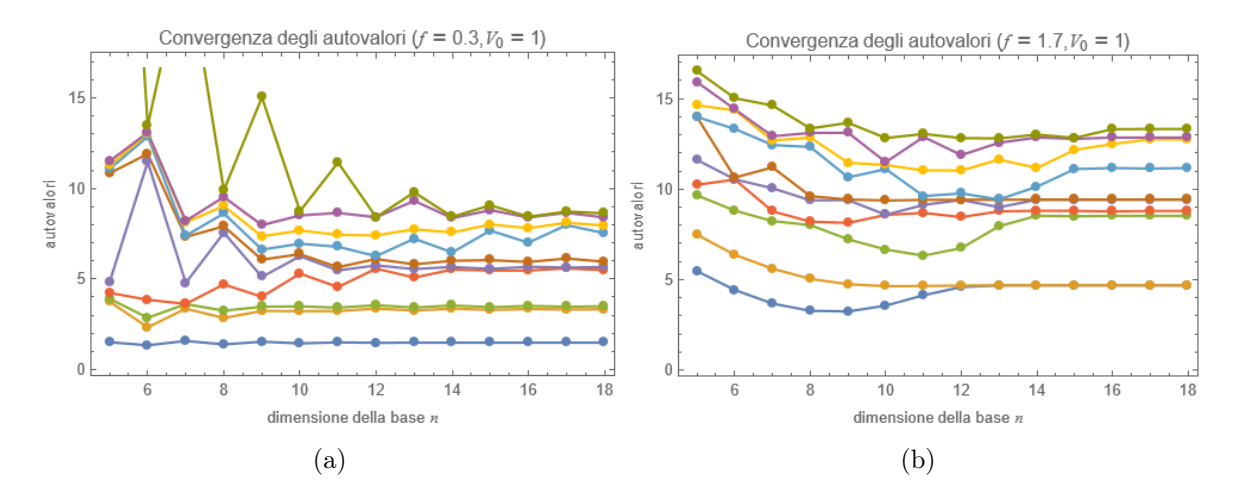

Figura 2.2: (a) convergenza degli autovalori per il limite inferiore di  $f(f = 0.3, V_0 = 1)$ ; (b) convergenza degli autovalori per il limite superiore di  $f$   $(f = 1.7, V_0 = 1)$ .

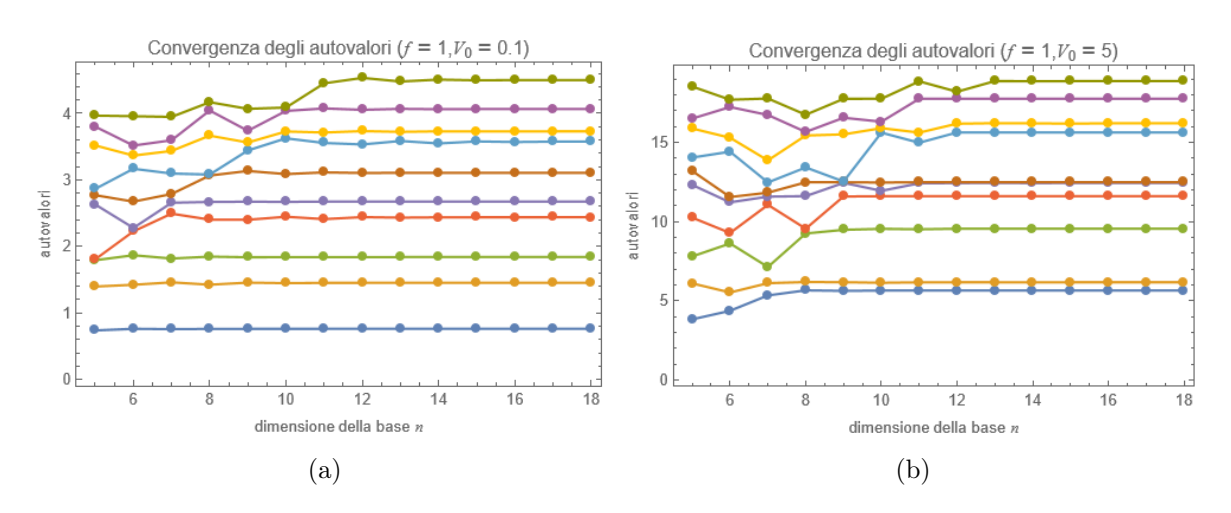

Figura 2.3: (a) convergenza degli autovalori per il limite inferiore di  $V_0$  ( $f = 1, V_0 = 0.1$ ); (b) convergenza degli autovalori per il limite superiore di  $V_0$   $(f = 1, V_0 = 5)$ .

#### 2.1.2 Convergenza degli autovettori

Il programma per studiare la convergenza degli autovettori funziona con la stessa logica di quello già scritto per gli autovalori: si calcolano le Hamiltoniane H con n compreso tra 5 e 18 e se ne calcolano i primi 10 autovettori  $|\lambda_i\rangle^{(n)}$  usando la funzione Eigenvectors [] (in aggiunta li si normalizza). La complicazione sta nel valutare la convergenza. L'idea è quella di calcolare il modulo del vettore

$$
\boldsymbol{\xi}_i^{(n)} = |\lambda_i\rangle^{(n)} - |\lambda_i\rangle^{(n-1)},
$$

il quale sarà compreso fra 0 e  $\sqrt{2}^2$ . Si tratta, in sostanza, di verificare che la differenza tra un autovettore e il suo corrispondente calcolato per una dimensione maggiore sia sempre più piccola. Il procedimento presenta in realtà un'ulteriore complicazione: come si è detto poco sopra, se la base ha dimensione  $n$ , i vettori avranno dimensione  $n^2$ . Questo comporta che, prima di poter confrontare tra loro un autovettore e il suo corrispondente di dimensione maggiore, è necessario aggiungere al primo delle componenti da porre uguali a 0.

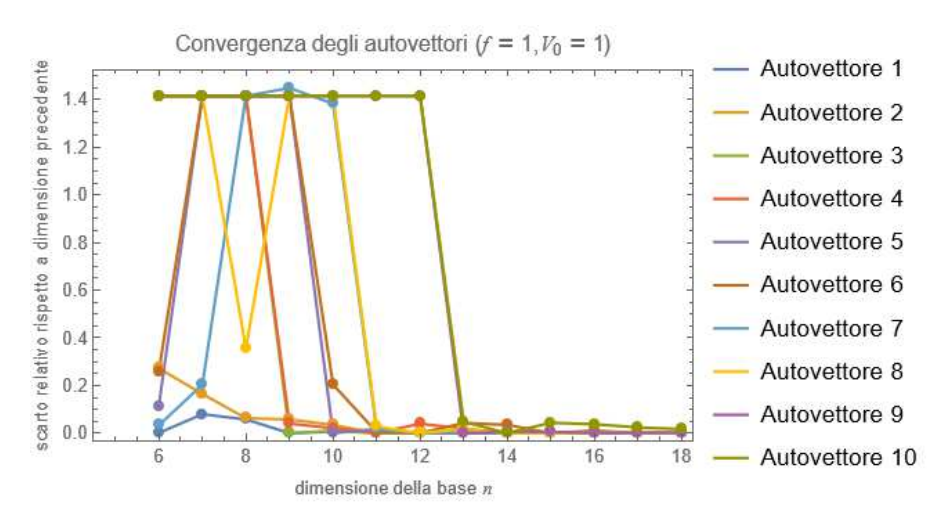

Figura 2.4: convergenza dei primi 10 autovettori con una base compresa tra le dimensioni 5 e 18 ( $f = 1$ ,  $V_0 = 1$ ).

I risultati di quest'analisi, condotta per  $f = V_0 = 1$ , sono illustrati nella figura 2.4 e nella tabella 2.2. A differenza di quanto fatto per lo spettro, per gli autovalori abbiamo rappresentato nel grafico

<sup>2</sup>La differenza tra due vettori di modulo unitario, può in realtà variare tra 0, quando coincidono, e 2, quando sono opposti. Se però, quando l'angolo compreso è > 90◦ , noi invertiamo uno dei due, ecco che allora la massima differenza si avrà quando i due vettori sono ortogonali, e varrà proprio <sup>√</sup> 2. L'operazione è ammissibile, visto che in realtà non si sta parlando semplicemente di vettori, bensì di autospazi, e invertire un vettore non modifica l'autospazio che esso genera.

|   | modulo dello scarto | Ž. | modulo dello scarto |
|---|---------------------|----|---------------------|
|   | $\sim 10^{-3}$ %    |    | $\sim 10^{-4}$ %    |
|   | $0.40\%$            |    | $\sim 10^{-3}$ %    |
| 3 | $\sim 10^{-3}$ %    | 8  | $\sim 10^{-3}$ %    |
|   | $0.21\%$            |    | $\sim 10^{-4}$ %    |
| 5 | $0.02\%$            | 10 | $1.73\%$            |

Tabella 2.2: modulo percentuale di  $\xi_i^{(18)} = |\lambda_i\rangle^{(18)} - |\lambda_i\rangle^{(17)}$   $(f = 1, V_0 = 1)$ .

l'andamento del modulo dello scarto, dell'ultimo dei quali abbiamo poi riportato il valore in tabella (lì, e soltanto lì, lo scarto è espresso in percentuale, con  $100\%$  che corrisponde a una differenza di  $\sqrt{2}$ ).

Come evidenzia a colpo d'occhio il grafico 2.4, alcuni scarti seguono un andamento piuttosto strano: per n piccoli rimangono fissi intorno a 1.4, per poi crollare repentinamente sotto 0.1. Inoltre, tutti gli autovettori che seguono questo andamento sono accoppiati: rimangono insieme intorno a 1.4 e poi crollano per lo stesso valore di n. Solo in seguito sembrano essersi slacciati l'uno dall'altro. Nel dettaglio, seguono questo comportamento le coppie di autovettori 3-4, 5-6, 7-8 e 9-10. L'interpretazione è la seguente: osservando più nel dettaglio quale sia il valore massimo cui si attestano questi scarti anomali, ci si accorge che esso è proprio <sup>√</sup> 2. Dunque, ciascuno di questi autovettori è ortogonale al corrispettivo calcolato per la dimensione precedente. Se si ritorna alla figura 2.1, ci si rende conto che delle quattro coppie appena citate, tre corrispondono ad autovalori quasi degeneri (le coppie 3-4, 7-8 e 9-10), mentre la rimanente (la 5-6) è almeno caratterizzata per bassi valori di n da ampie fluttuazioni. In sostanza, per basse dimensioni, la precisione sugli autovalori non è tale da distinguerli in maniera netta, e gli autovettori sono una volta associati a quello maggiore e una volta a quello minore. Di fatto, quindi, la successione  $\{\vert \lambda_i \rangle^{(n)}\}_{n=5,\dots,18}$  non è formata, almeno per bassi valori di n, dallo stesso autovettore, ma da autovettori associati ad autovalori diversi! Poiché H è hermitiano, autovettori associati ad autovalori diversi sono tra loro ortogonali e hanno differenza di modulo proprio  $\sqrt{2}$ .

Esattamente come per gli autovalori, avremo necessità di studiare alcuni autostati (o meglio, le densità di probabilità a essi associate) per valori diversi di  $f \in V_0$ . Abbiamo quindi bisogno di trovare un range all'interno del quale la convergenza rimanga buona. Nelle figure 2.5 e 2.6 è mostrata la convergenza per i valori limite scelti: per f, 0.6 e 1.4; per  $V_0$ , 0.5 e 2. La convergenza in realtà rimane buona anche per valori esterni (anche se mai buona come quella degli autovalori); tuttavia, per il tipo di analisi che intendiamo fare, non abbiamo bisogno di andare oltre.

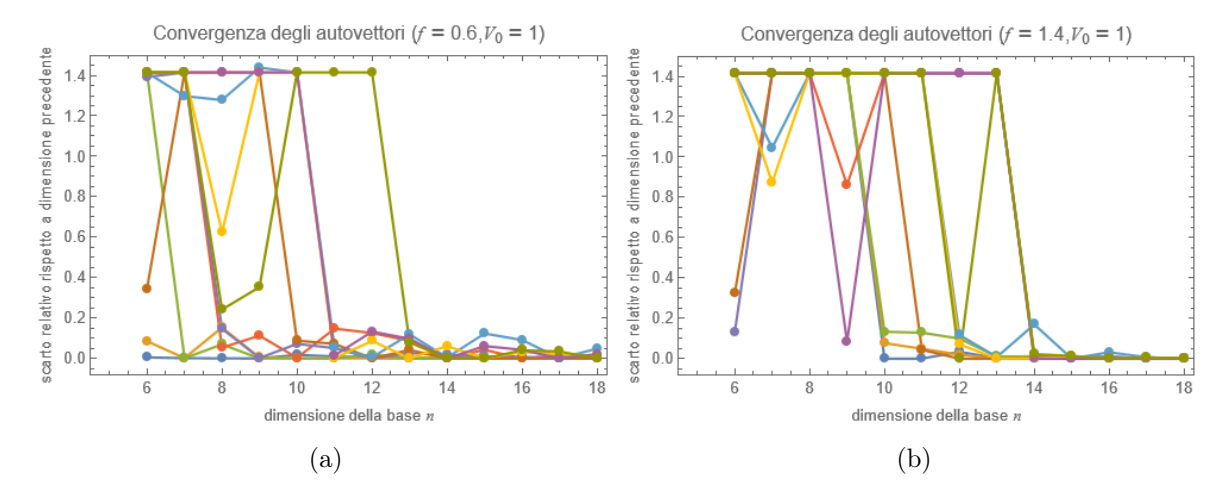

Figura 2.5: (a) convergenza degli autovettori per il limite inferiore di  $f$  ( $f = 0.6, V_0 = 1$ ); (b) convergenza degli autovalori per il limite superiore di  $f$  ( $f = 1.4, V_0 = 1$ ).

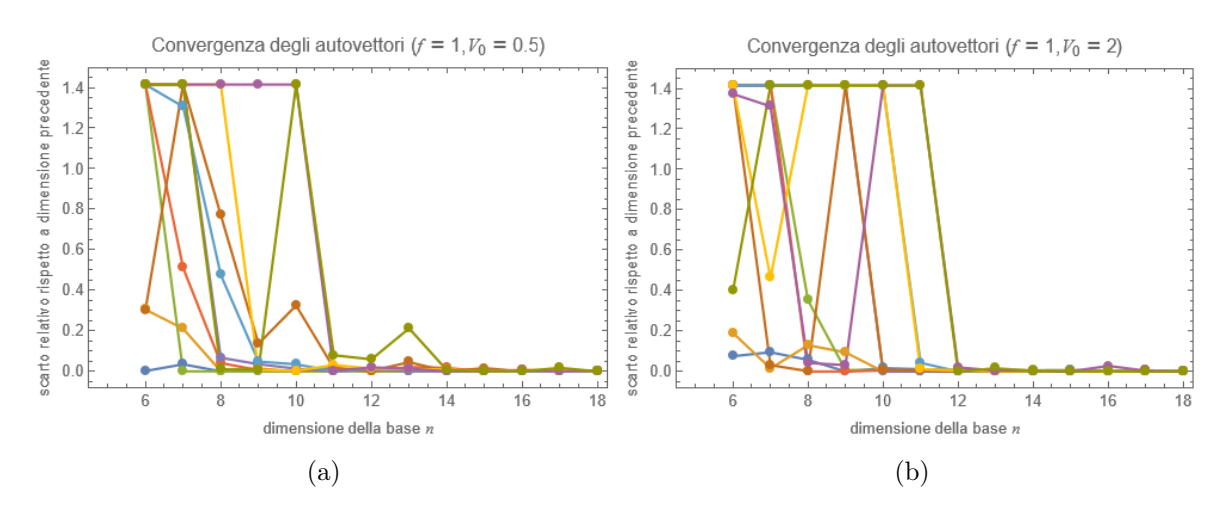

Figura 2.6: (a) convergenza degli autovettori per il limite inferiore di  $V_0$  ( $f = 1, V_0 = 0.5$ ); (b) convergenza degli autovalori per il limite superiore di  $V_0$   $(f = 1, V_0 = 2)$ .

#### 2.1.3 Alcune riflessioni

A titolo di esempio possiamo analizzare lo spettro e gli autovettori per il caso standard  $f = V_0 = 1$ . Si prenda lo spettro di figura 2.1: tutti gli autovalori sono positivi (il potenziale di Cassini, dopotutto, è sempre ≥ 0); inoltre, si possono notare delle parziali degenerazioni, dato che gli autovalori 3-4, 7-8 e 9-10 sono molto simili tra loro. La massima differenza fra autovalori consecutivi si trova tra il secondo e il terzo, e vale circa 1.8.

Non daremo le coordinate trovate per gli autovettori, in quanto le dimensioni coinvolte sono molte e questo richiederebbe una grande quantità di spazio. Ci limiteremo perciò ad alcune riflessioni. Nella sezione 1.2.3, avevamo fatto cenno alla parità del problema, e avevamo concluso che gli autovettori di H dovevano essere autovettori anche di Π, quindi funzioni pari o dispari. Nello spazio bidimensionale, il generico vettore v è una combinazione lineare dei vettori di base  $|\mu, \nu\rangle$   $(\mu, \nu \in \mathbb{N})$ , dove  $|\mu, \nu\rangle = |\mu\rangle \otimes |\nu\rangle$ e  $|\mu\rangle$ ,  $|\nu\rangle$  sono gli autovettori dell'oscillatore armonico. Sappiamo dalla teoria che la parità del generico vettore  $|\nu\rangle$  nello spazio unidimensionale è  $\pi(|\nu\rangle) = (-1)^{\nu}$ ; da ciò segue che la parità di  $|\mu, \nu\rangle$  è data da

$$
\pi(|\mu, \nu\rangle) = (-1)^{\mu} \cdot (-1)^{\nu} = (-1)^{\mu+\nu}.
$$

Nello specifico, per  $n = 18$ ,

$$
\begin{pmatrix}\n|0,0\rangle \\
|0,1\rangle \\
\vdots \\
|0,17\rangle \\
|1,0\rangle \\
|1,1\rangle \\
\vdots \\
|1,17\rangle \\
\vdots\n\end{pmatrix} \rightarrow \begin{pmatrix} + \\
- \\
- \\
- \\
- \\
+ \\
+ \\
\vdots \\
\vdots \\
\end{pmatrix},
$$

dove con questa notazione vogliamo indicare che, per esempio,  $\pi(0,0) = +1 e \pi(0,1) = -1$ . Notiamo che i segni si alternano, a eccezione di ogni 18 coordinate, dove c'è una ripetizione dello stesso segno. La condizione di parità o disparità sugli autovettori impone che questi siano combinazione lineare soltanto di vettori di base pari o soltanto di vettori di base dispari; in altre parole, che siano diverse da 0 soltanto le coordinate corrispondenti ai vettori di base pari, oppure a quelli dispari. Verifichiamo, per esempio, che per  $|\lambda_1\rangle$  e  $|\lambda_3\rangle$  (l'apice <sup>(n)</sup> lo rimuoviamo, dando per scontato di considerare, da questo momento in poi, basi di dimensione 18) la situazione è proprio questa, andando a guardare alcune delle

loro componenti:

$$
|\lambda_1\rangle = \begin{pmatrix} -0.956 \\ 0 \\ 0.110 \\ 0 \\ -0.005 \\ 0 \\ \vdots \end{pmatrix} , \quad |\lambda_3\rangle = \begin{pmatrix} 0 \\ 0.957 \\ 0 \\ -0.229 \\ 0 \\ 0.032 \\ \vdots \end{pmatrix} .
$$

Quello che osserviamo è proprio quello che ci si aspettava<sup>3</sup>; in questo caso,  $|\lambda_1\rangle$  è un autostato pari, mentre  $|\lambda_3\rangle$  è un autostato dispari.

Come osservazione conclusiva sugli autovettori, possiamo notare che (abbiamo svolto i calcoli con un programma specifico) i 10 autovettori calcolati sono tra loro ortogonali, come previsto per gli operatori hermitiani.

#### 2.2 Lo spettro in funzione dei parametri del potenziale

Ora che abbiamo una dimensione ottimale per eseguire i calcoli  $(n = 18)$ , possiamo andare a studiare come lo spettro vari in funzione di  $f \in V_0$ .

#### 2.2.1 Autovalori al variare di f

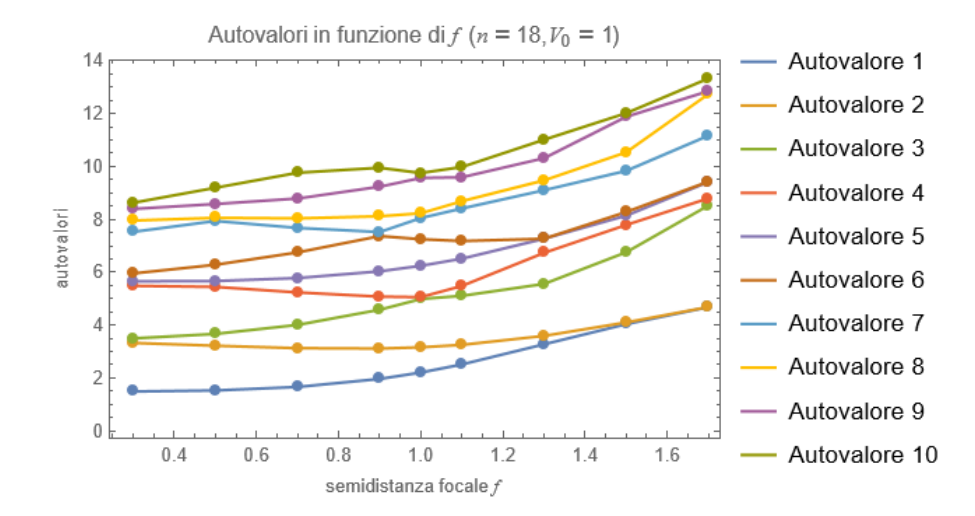

Figura 2.7: primi 10 autovalori per f che varia tra 0.3 e 1.7 ( $n = 18$ ,  $V_0 = 1$ ).

In figura 2.7 è illustrato l'andamento dello spettro in funzione del parametro f, che varia tra gli estremi che abbiamo trovato alla fine della sezione 2.1.1. Si nota che l'andamento è sostanzialmente crescente e, in primissima approssimazione, lineare: la pendenza media, che possiamo pensare come il coefficiente angolare della retta che passa per i due punti medi dello spettro calcolati per  $f = 0.3$  e  $f = 1.7$ , è di poco inferiore a 3. Inoltre, l'ampiezza dello spettro, ovvero la differenza tra  $\lambda_{10}$  e  $\lambda_1$ , si mantiene sostanzialmente invariata, aumentando solo leggermente (da 7.14 a 8.65).

Tuttavia, se osservata più nel dettaglio, la figura 2.7 rivela alcune complessità. In primo luogo, la crescita degli autovalori non è perfettamente lineare: in alcuni casi persino si interrompe o va in negativo, come per  $\lambda_6$  (rosso scuro) tra  $f = 0.9$  e  $f = 1.3$ . In secondo luogo, si hanno varie modifiche nelle degenerazioni: se, ad esempio, per  $f = 1 \lambda_3$  e  $\lambda_4$  sono quasi-degeneri, per  $f = 1.5$  non lo sono più, mentre lo sono diventati  $\lambda_1$  e  $\lambda_2$ , che per  $f = 1$  distano di circa 0.96. In realtà, molte di queste degenerazioni sembrano nascondere qualcosa di più profondo. Quasi-degenerazioni come quella tra  $\lambda_3$ e  $\lambda_4$  per  $f = 1$ , o come quella tra  $\lambda_6$  e  $\lambda_7$  per  $f = 0.9$  sembrano piuttosto intersezioni tra il percorso di

 ${}^{3}$ Le componenti pari a 0, in realtà, lo sono soltanto approssimativamente. Dai conti di MATHEMATICA emergono valori dell'ordine di 10<sup>−</sup><sup>15</sup>, spesso anche di ordini minori.

migrazione di autovalori diversi, che si sarebbero dunque scambiati. In effetti, Mathematica ordina di volta in volta gli autovalori in ordine crescente, e non si preoccupa di come un preciso autovalore sia risultato dai calcoli. Se avessimo la possibilità di addentrarci nei calcoli analitici che portano ai risultati, e quindi di trovare le espressioni matematiche degli autovalori come radici del polinomio caratteristico di H, avremmo un modo diverso di etichettare gli autovalori, e potremmo quindi accorgerci di come questi possano intersecarsi al variare di f. Se, per esempio, seguiamo  $\lambda_3$  nel grafico di figura 2.7 (in verde chiaro), ci accorgiamo che almeno per  $f = 1$  c'è proprio una di queste intersezioni, con  $\lambda_4$ . Se l'espressione analitica per calcolare  $\lambda_3$  prevede proprio che per  $f > 1$  il suo valore superi quello di  $\lambda_4$ , Mathematica non potrà tenerne conto: il programma, infatti, non riconoscerà più  $\lambda_3$  come tale, bensì come  $\lambda_4$ , in virtù del suo criterio di ordinamento. Chiaramente, queste sono solo delle ipotesi, ma l'andamento del grafico sembra suggerirle fortemente.

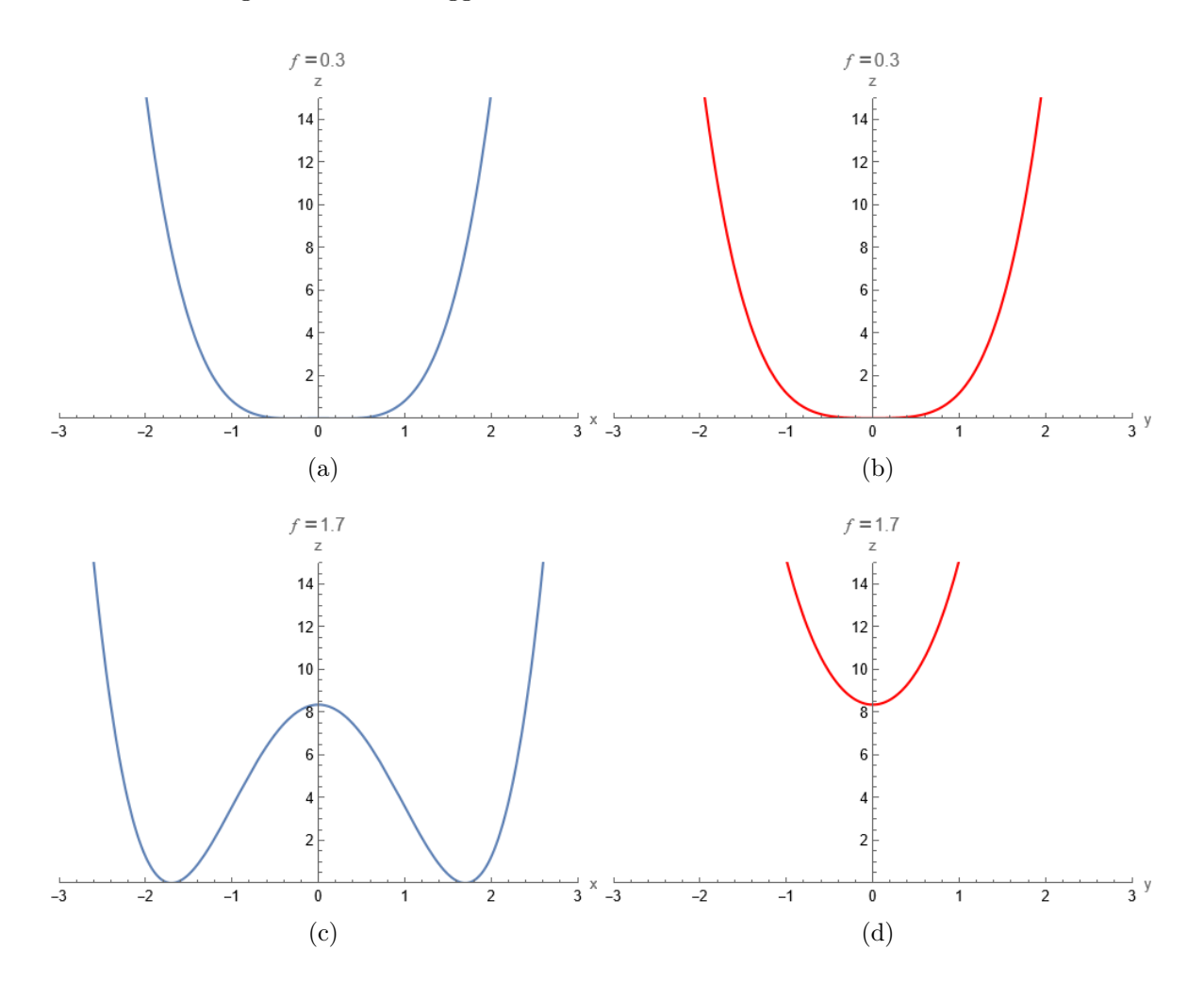

Figura 2.8: proiezioni del potenziale di Cassini: (a) e (b) per  $f = 0.3$ ; (c) e (d) per  $f = 1.7$ . Le figure di sinistra (in blu) sono proiezioni sul piano  $y = 0$ ; quelle di destra (in rosso) sul piano  $x = 0$ . Per tutte vale  $V_0 = 1$ .

Ad ogni modo, sembra fuori dubbio che lo spettro energetico aumenti al crescere di f. La domanda è questa: ce lo potevamo aspettare? Per chiarire la questione è sufficiente osservare che cosa accade al potenziale di Cassini (equazione (1.2)) quando f aumenta. I grafici in figura 2.8 sono delle proiezioni del potenziale sui piani  $y = 0$  e  $x = 0$ , per f che assume i due valori estremi,  $f = 0.3$  e  $f = 1.7$ . Per quanto riguarda la proiezione sul piano  $y = 0$  (figure 2.8a e 2.8c), ci si accorge subito che il massimo in  $x = 0$  aumenta vistosamente all'aumentare di f (si dimostra che la sua altezza è ∝ f<sup>4</sup>). Per la proiezione sul piano  $x = 0$  (figure 2.8b e 2.8d), si nota che l'altezza del suo minimo è proprio quella del massimo locale nel piano  $y = 0$  (si tratta, dopotutto, dello stesso punto): anche questa proiezione del potenziale, quindi, mostra una dipendenza crescente da f.

#### 2.2.2 Autovalori al variare di  $V_0$

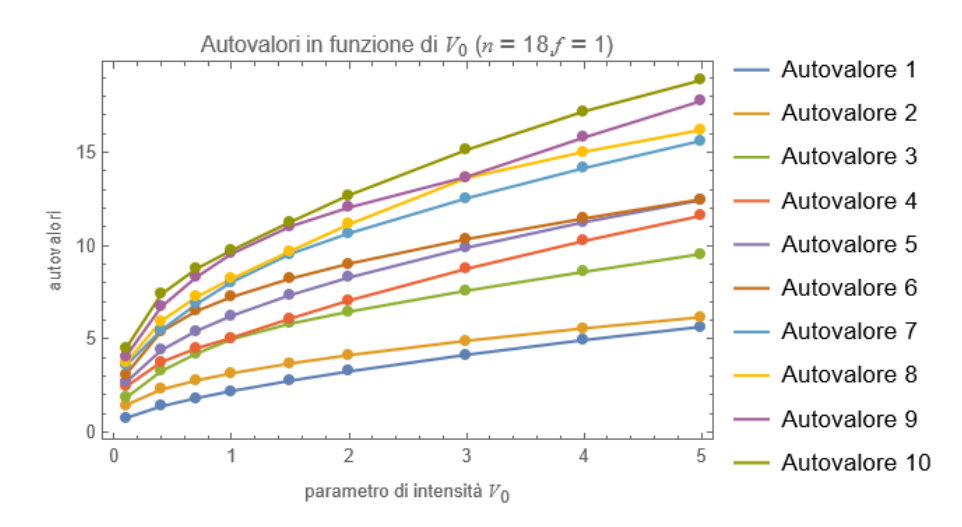

Figura 2.9: primi 10 autovalori per  $V_0$  che varia tra 0.1 e 5 ( $n = 18$ ,  $f = 1$ ).

Anche in funzione di  $V_0$  l'andamento dello spettro è crescente, come si può notare osservando il grafico di figura 2.9. A differenza, tuttavia, del caso precedente, l'ampiezza dello spettro aumenta vistosamente, passando da 4.89 per  $V_0 = 0.1$  a 14.37 per  $V_0 = 5$ .

Il dettaglio più evidente è l'andamento degli autovalori, che ricorda quello di un'esponenziale del tipo  $y = ax^b$ , con  $b < 1$ . Effettivamente, se si tenta una regressione esponenziale di questo tipo per  $\lambda_1$ e  $\lambda_2$ , si trovano

$$
\lambda_1(V_0) = 2.32 \cdot V_0^{0.52}
$$
,  $\lambda_2(V_0) = 3.25 \cdot V_0^{0.37}$ ,

con coefficienti di correlazione r entrambi pari a circa 0.998. Il tentativo di interpolare gli stessi dati con funzioni logaritmiche porta a risultati meno soddisfacenti. Un altro particolare che risulta dall'analisi del grafico sono le intersezioni tra autovalori differenti, alla stessa maniera di quanto già osservato per  $f$ ; qui, tuttavia, l'andamento è ancora più evidente. Si segua ad esempio, a partire dal minimo di  $V_0$ , l'autovalore  $\lambda_4$  (in rosso): è molto più convincente assumere che per  $V_0 > 1$  la sua crescita segua la linea colorata di verde  $(\lambda_3)$ , che non quella effettivamente colorata di rosso. In altre parole,  $\lambda_3$  e  $\lambda_4$ devono essersi scambiati, e lo stesso si può dire per altre coppie, come quella (forse la più evidente) formata da  $\lambda_8$  (giallo) e  $\lambda_9$  (viola), che si intersecano in corrispondenza di  $V_0 = 3$ .

Così come abbiamo fatto per f, anche per  $V_0$  è possibile dare una giustificazione qualitativa della crescita dello spettro. Si osservino i grafici in figura 2.10, che sono l'analogo di figura 2.8 per  $V_0$ : tanto la proiezione sul piano  $y = 0$  (figure 2.10a e 2.10c), quanto quella sul piano  $x = 0$  (figure 2.10b e 2.10d) evidenziano come il potenziale sia sostanzialmente maggiore per valori più grandi di  $V_0$ . La spiegazione sta in parte nella crescita del massimo locale in  $(x, y) = (0, 0)$ , come per f; tuttavia, in questo caso si osserva come anche la crescita ai margini del potenziale sia più accentuata per  $V_0$ maggiori, giustificando dunque la scelta di chiamare  $V_0$  parametro di intensità.

#### 2.3 La densità di probabilità

Secondo l'interpretazione di Born della meccanica quantistica, a partire dalle autofunzioni  $\psi_i(x, y)$  $\langle x,y|\lambda_i\rangle$  è possibile calcolare la densità di probabilità  $\rho_i(x,y) = \frac{|\psi_i(x,y)|^2}{||\psi_i||^2} = |\psi_i(x,y)|^2$  (la seconda uguaglianza discende dal fatto che le autofunzioni sono normalizzate): questa permette di descrivere la probabilità di trovare la particella nei vari punti dello spazio.

#### 2.3.1 Alcuni esempi

In figura 2.11 sono riportate le densità di probabilità associate ai primi quattro autostati, calcolati per  $f = V_0 = 1$  (la convergenza di questi ultimi ci assicura sull'affidabilità delle densità di probabilità). Possiamo analizzarli brevemente.  $\rho_1(x, y)$  e  $\rho_2(x, y)$ , rispettivamente nelle figure 2.11a e 2.11b, si

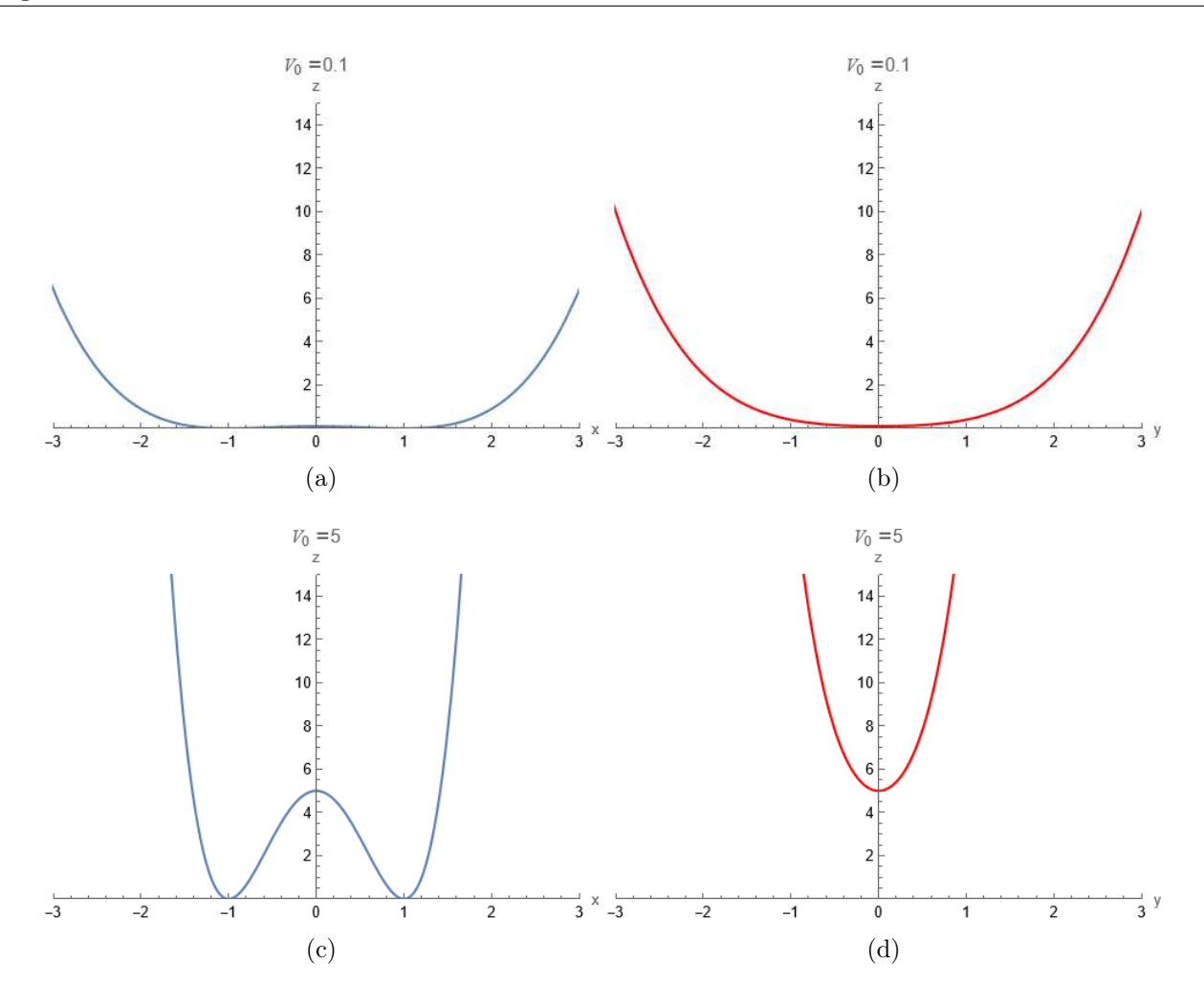

Figura 2.10: proiezioni del potenziale di Cassini: (a) e (b) per  $V_0 = 0.1$ ; (c) e (d) per  $V_0 = 5$ . Le figure di sinistra (in blu) sono proiezioni sul piano  $y = 0$ ; quelle di destra (in rosso) sul piano  $x = 0$ . Per tutte vale  $f = 1$ .

somigliano molto: entrambe presentano picchi di probabilità in corrispondenza dei due fuochi, con altri picchi (nel caso di  $\rho_2(x, y)$  molto meno intensi) a lato dei primi. Una differenza appena rilevabile è che i picchi principali di  $\rho_1(x, y)$  sono perfettamente in corrispondenza dei minimi di potenziale. mentre quelli di  $\rho_2(x, y)$  sono appena spostati verso l'esterno;  $\rho_3(x, y)$  presenta due soli picchi nella direzione ortogonale rispetto alla linea congiungente i fuochi;  $\rho_4(x, y)$  presenta un massimo principale in corrispondenza del centro del piano, dove si trova il massimo locale del potenziale, con altri due picchi appena pronunciati sull'asse x, esteriormente rispetto ai fuochi.

La caratteristica di maggior rilievo è che le varie  $\rho_i(x, y)$  sono simmetriche per inversione rispetto a ciascuno dei due assi, esattamente come ci aspettiamo.

#### 2.3.2 Densità di probabilità al variare di  $f \in V_0$

Nelle figure 2.12 e 2.13 sono riportate  $\rho_1(x, y)$  e  $\rho_2(x, y)$  al variare di f e  $V_0$ : entrambe sono state calcolate prima per  $f = 0.6$  e  $f = 1.4$ , tenendo  $V_0 = 1$ , poi per  $V_0 = 0.5$  e  $V_0 = 2$ , tenendo  $f = 1$ . I risultati sono affiancati al caso standard  $f = V_0 = 1$ .

Osserviamo la colonna di sinistra di figura 2.12, relativa a  $\rho_1(x, y)$ : quando i fuochi si avvicinano (figura 2.12a), i due picchi centrali convergono in un unico picco, mentre quelli esterni convergono in due picchi di intensità minore; quando si allontanano (figura 2.12e) i picchi esterni scompaiono completamente, lasciando solo i due centrali sui fuochi. Per  $\rho_2(x, y)$  la situazione è la seguente: quando i fuochi sono vicini (figura 2.12b), i picchi secondari si spalmano in una regione più ampia, che circonda

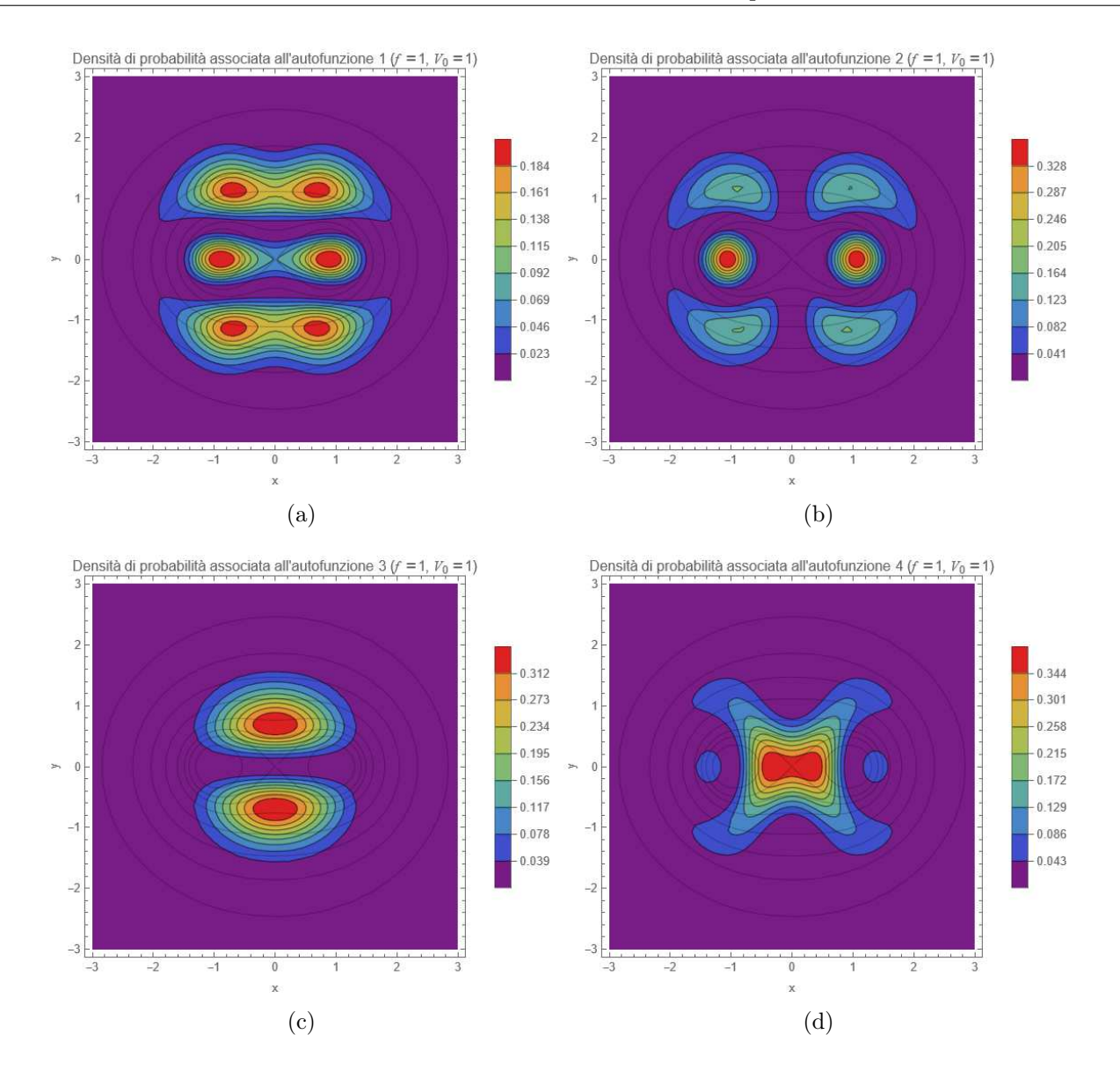

Figura 2.11: densità di probabilità associate alle prime 4 autofunzioni, nel caso in cui  $f = 1 e V_0 = 1$ : (a)  $\rho_1(x, y)$ ; (b)  $\rho_2(x, y)$ ; (c)  $\rho_3(x, y)$ ; (d)  $\rho_4(x, y)$ . Sono rappresentate alcune curve di livello del potenziale di Cassini.

quasi completamente il centro; quando i fuochi sono lontani (figura 2.12f), la forma della distribuzione non cambia sostanzialmente, ma i picchi secondari diventano più pronunciati.

Spostiamoci ora alla figura 2.13, nello specifico alla sua colonna di sinistra: per  $V_0$  piccolo (figura 2.13a), i massimi esterni di  $\rho_1(x, y)$  si avvicinano fino a convergere; per  $V_0$  grande (figura 2.13e), i massimi esterni scompaiono completamente. Per quanto riguarda invece  $\rho_2(x, y)$ : per  $V_0$  piccolo (figura 2.13b) non si hanno sostanziali differenze; per  $V_0$  grande (figura 2.13f), al contrario, i picchi secondari scompaiono, lasciando soltanto quelli principali centrati sui fuochi.

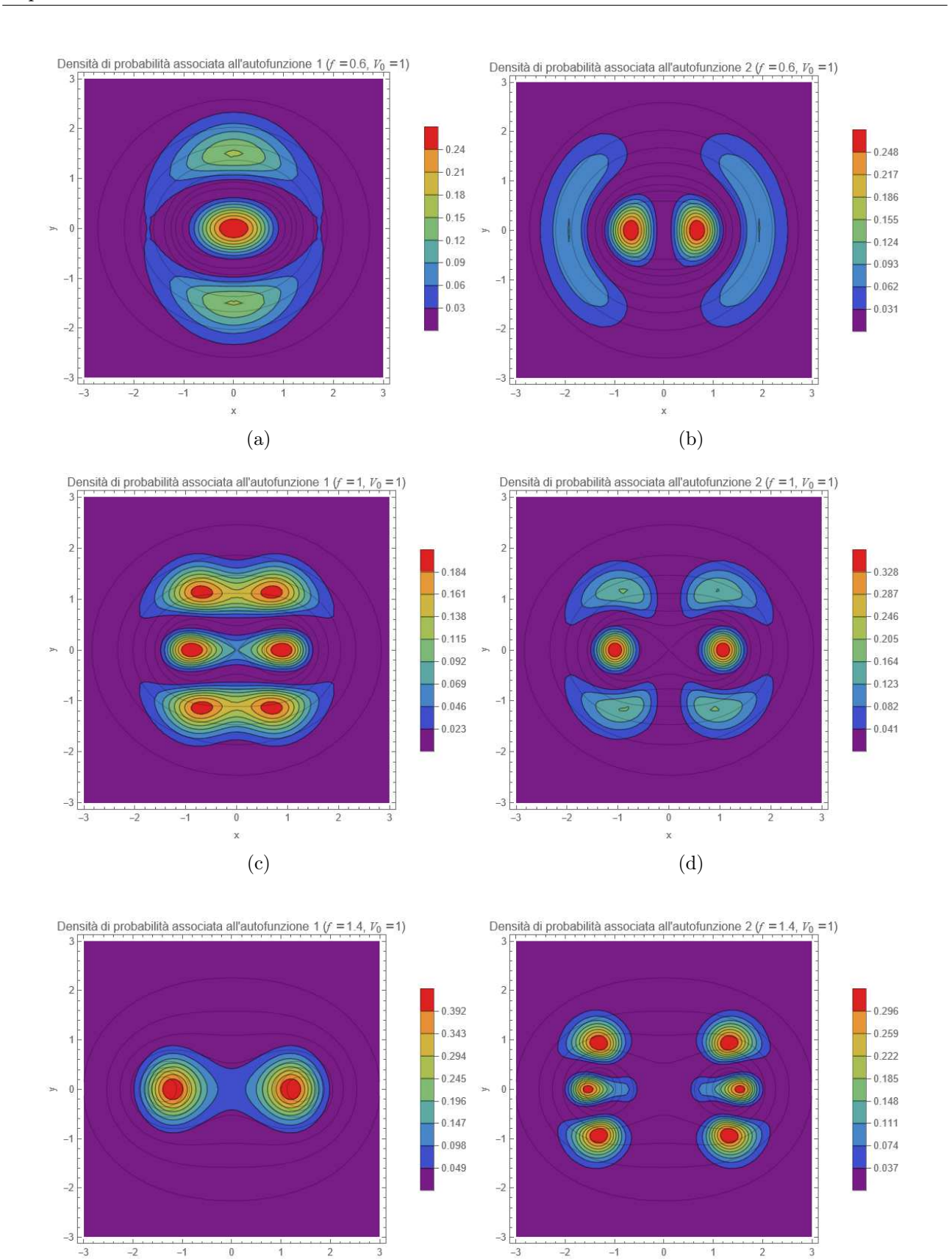

Figura 2.12: densità di probabilità associate alle prime 2 autofunzioni al variare della semidistanza focale f, con  $V_0 = 1$ : nella colonna di sinistra  $\rho_1(x, y)$ , in quella di destra  $\rho_2(x, y)$ . (a) e (b) hanno  $f = 0.6$ ; (c) e (d)  $f = 1$  (sono le stesse di figura 2.11); (e) e (f)  $f = 1.4$ . Sono rappresentate alcune curve di livello del potenziale di Cassini.

 $(e)$  (f)

 $\bar{x}$ 

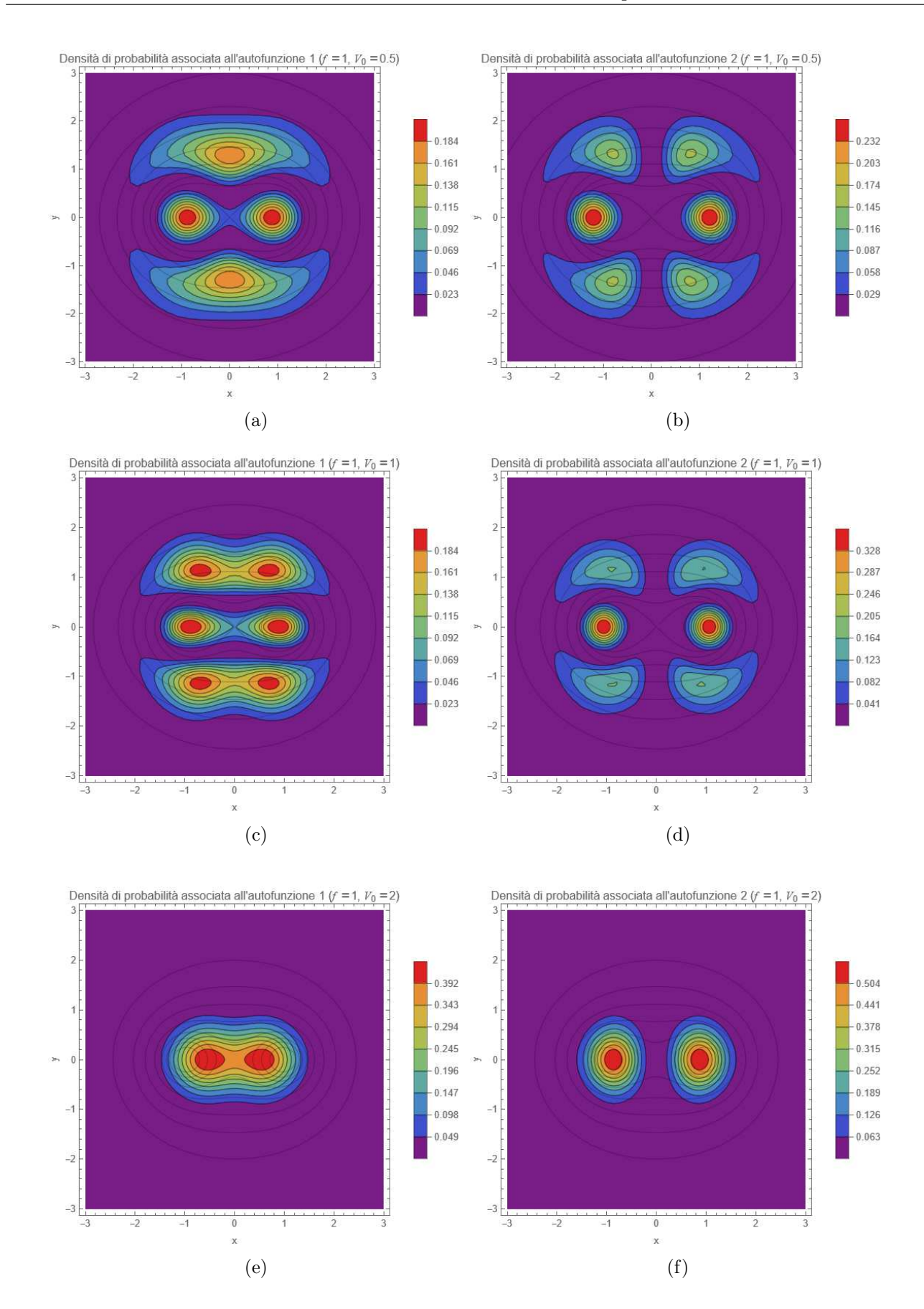

Figura 2.13: densità di probabilità associate alle prime 2 autofunzioni al variare del parametro di intensità  $V_0$ , con  $f = 1$ : nella colonna di sinistra  $\rho_1(x, y)$ , in quella di destra  $\rho_2(x, y)$ . (a) e (b) hanno  $V_0 = 0.5$ ; (c) e (d)  $V_0 = 1$  (sono le stesse di figura 2.11); (e) e (f)  $V_0 = 2$ . Sono rappresentate alcune curve di livello del potenziale di Cassini.

### Capitolo 3

### Oltre il problema matematico

#### 3.1 Interpretazioni fisiche del potenziale di Cassini

La forma del potenziale di Cassini, con due minimi disposti simmetricamente rispetto all'origine, può essere utile per modellizzare situazioni fisiche dove sono presenti due attrattori, come sistemi nucleari a due cluster o sistemi molecolari diatomici. Non è da escludere anche la sua possibile applicazione nelle nanotecnologie, in particolare nei quantum dots.

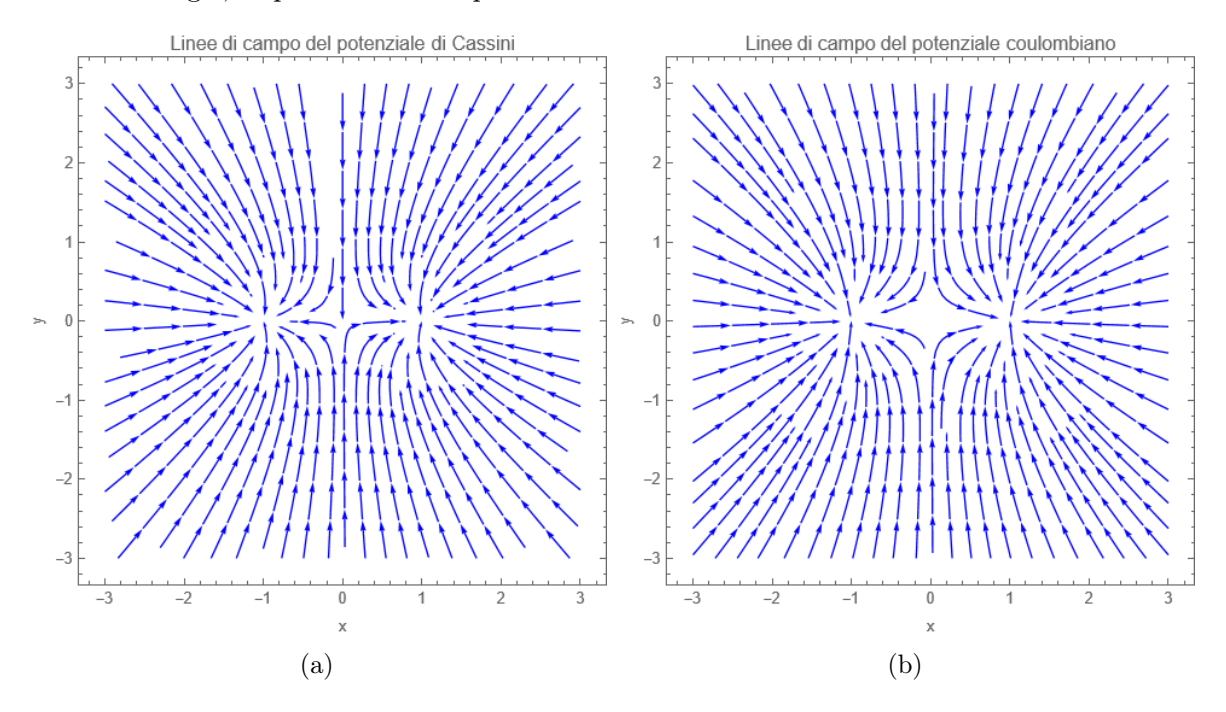

Figura 3.1: campo vettoriale generato dal potenziale di Cassini (a); campo vettoriale generato dal potenziale coulombiano di due cariche puntiformi negative poste nei fuochi (b).

Possiamo, per chiarire le idee, confrontare il campo di forza generato dal potenziale di Cassini con quello coulombiano generato da due cariche negative e puntiformi, collocate sull'asse x. Come mostrano i grafici di figura 3.1, la somiglianza è sorprendente: i vettori puntano verso i fuochi (o verso la posizione delle due cariche) con andamenti molto simili. Va però notato un fatto importante: la somiglianza è solo nell'orientamento del campo, mentre l'andamento dell'intensità è completamente diverso: nel caso del potenziale di Cassini, l'intensità in prossimità dei fuochi è finita ed è minima, mentre nel caso coulombiano è massima e tende a ∞, essendo i due punti delle singolarità.

#### 3.2 Ovale di Cassini e fissione nucleare

L'ovale di Cassini, inteso come figura geometrica e non come potenziale, ha trovato spazio nella fisica nucleare. In un articolo del 2012 [2] vengono descritti i vantaggi di usare l'ovale di Cassini per descrivere la forma del nucleo durante il processo di fissione dell'uranio-236: il suo utilizzo permette di stimare con ottima precisione l'energia di eccitazione dei nuclei figli subito dopo la loro separazione.

Nel dettaglio, l'energia di eccitazione totale presenta un termine legato alla deformazione del nucleo figlio, che è dato dalla differenza tra l'energia di deformazione al momento della scissione (immediately after scission)  $E_{def}^{iasc}$  e quella che il frammento possiede nel suo stato fondamentale (ground-state)  $E_{def}^{gs}$ . Il calcolo di  $E_{def}^{gs}$  è standard, e fa uso del cosiddetto metodo microscopico-macroscopico (microscopicmacroscopic approach), anche chiamato metodo di Strutinsky, dal nome del fisico sovietico che per primo lo ha proposto. Tale metodo può essere applicato anche per calcolare  $E_{def}^{iasc}$ , con la particolarità che è però prima necessario conoscere una parametrizzazione precisa con cui descrivere il nucleo al momento della fissione. L'approccio che viene abitualmente usato per trovare la forma del nucleo, che si basa sul modello a goccia e sulla minimizzazione dell'energia mantenendo fissati alcuni parametri caratteristici, permette di avere un'informazione "visiva", ma non fornisce una parametrizzazione che possa essere combinata con il metodo di Strutinsky. È a questo punto che gli autori ricorrono all'ovale di Cassini, la cui forma è molto simile a quella fornita dall'approccio classico, a patto di usare una sua versione distorta, che permetta di descrivere nuclei che si scindono in maniera asimmetrica.

Lavorando in coordinate di lemniscata  $\{R, x\}$  (vedi [5]), l'ovale di Cassini si ottiene ponendo  $R(x)$  =  $R_0$  e definendo il parametro  $\varepsilon$ , grazie al quale possiamo calcolare la semidistanza focale come  $f = R_0 \sqrt{\varepsilon}$ . La versione asimmetrica si ottiene espandendo  $R(x)$  in serie rispetto ai polinomi di Legendre  $P_n(x)$ , secondo l'equazione

$$
R(x) = R_0 \left[ 1 + \sum_n \alpha_n P_n(x) \right] .
$$

A questo punto  $\varepsilon$  può essere definito in funzione di un parametro  $\alpha$ , tale che per  $\alpha = 1$  l'ampiezza del collo centrale dell'ovale di Cassini vada a 0 per ogni altro valore dei parametri di deformazione α<sub>n</sub>. Con questa parametrizzazione si trova che, in generale,  $\alpha = 0.985$  e  $\alpha = 1.001$  descrivono bene la forma del nucleo negli istanti immediatamente prima e dopo la scissione. A partire da questi si può usare l'approccio di Strutinsky per calcolare le energie di eccitazione.

I risultati sono in generale buoni: ad esempio, prevedono che la scissione più probabile sia quella 95/141, come effettivamente si osserva; inoltre, prevedono valori di energia cinetica compatibili con quelli sperimentali.

#### 3.3 Il biliardo quantistico

Un biliardo quantistico è un sistema dinamico, nel quale una particella quantistica è vincolata a muoversi all'interno di una buca di potenziale, di forma arbitraria. In un articolo del 1998 [3] l'ovale di Cassini viene usato per definire il contorno di un biliardo quantistico bidimensionale, sul quale poi viene verificata la congettura di Percival (proposta nel 1973, la congettura di Percival afferma che, nel limite semiclassico, lo spettro di un sistema dinamico generico esibisce due regioni molto diverse: una parte regolare e una caotica). L'autore definisce l'ovale di Cassini attraverso l'equazione

$$
(x2 + y2)2 - 2c2(x2 – y2) = a4 – c4,
$$

che è uguale a (1.1) a meno di rinominare le variabili e svolgere dei calcoli; quindi, definisce il parametro  $d = a/c$ , che chiama parametro di forma (shape parameter): il suo studio si concentra sugli ovali di Cassini con  $d = \sqrt{2}$  e  $d = 2$ . Inoltre, siccome l'ovale di Cassini è simmetrico rispetto agli assi  $x \in y$ , egli analizza la dinamica soltanto nel primo quadrante, senza così perdere la minima informazione.

Nello caso di un sistema interamente classico, la congettura di Percival può essere verificata osservando la regolarità del disegno che si forma graficando le sezioni di Poincaré; in quello quantistico, invece, è necessario passare per il calcolo dello spettro. Per valutare la presenza di zone regolari e zone caotiche è necessario calcolare l'andamento della spaziatura tra autovalori consecutivi e interpolarlo con delle distribuzioni specifiche. Si trova che i risultati confermano la congettura di Percival.

# Conclusioni

Attraverso un'attenta ricerca bibliografica abbiamo cercato un problema quantistico che fosse il più possibile originale e lo abbiamo identificato in un sistema con potenziale costruito a partire dall'ovale di Cassini. Per risolvere il problema agli autovalori abbiamo impiegato tecniche di calcolo basate sulla teoria dei gruppi e tecniche di risoluzione numerica, ottenendo ottimi risultati. Abbiamo verificato che con una base di dimensione 18 i primi dieci autovalori e autovettori di H convergono in maniera quasi perfetta in un intervallo sufficientemente ampio di  $f \in V_0$ ; grazie a questa sicurezza, siamo riusciti a determinare l'andamento dello spettro in funzione dei parametri, notando che questo è globalmente crescente, tanto con  $f$ , quanto con  $V_0$ . Per quanto riguarda gli autovettori, abbiamo verificato che sono autostati di parità e che soddisfano alla condizione di ortogonalità prevista per gli autovettori di un operatore hermitiano. Infine, partendo proprio dagli autostati, siamo riusciti a rappresentare le densità di probabilità spaziali di energia più bassa, dando così un'interpretazione visiva ai risultati del problema.

## Bibliografia

- [1] E. ABBENA, S. SALAMON, AND A. GRAY, Modern differential geometry of curves and surfaces with Mathematica, CRC press, 2017.
- [2] N. CARJAN, F. IVANYUK, AND V. PASHKEVICH, *Cassini-oval description of the energy balance* at scission during  $235U(nth, f)$ , Physics Procedia, 31 (2012), pp. 66–77. GAMMA-1 Emission of Prompt Gamma-Rays in Fission and Related Topics.
- [3] G. CARLO, E. VERGINI, AND A. J. FENDRIK, Numerical verification of Percival's conjecture in a quantum billiard, Phys. Rev. E, 57 (1998), pp. 5397–5403.
- [4] D. J. Griffiths and D. F. Schroeter, Introduction to quantum mechanics, Cambridge university press, 2018.
- [5] K. MEYER, G. HALL, AND D. OFFIN, Introduction to Hamiltonian Dynamical Systems and the N-Body Problem, Applied Mathematical Sciences, Springer New York, 2008.
- [6] E. W. Weisstein, Cassini ovals. https://mathworld.wolfram.com/CassiniOvals.html. Consultato l'ultima volta il 17 agosto 2023.
- [7] ..., Kronecker product. https://mathworld.wolfram.com/KroneckerProduct.html. Consultato l'ultima volta il 16 agosto 2023.
- [8] P. WOIT, From quantum mechanics to number theory via the oscillator representation, (2023).